Radiocarbon, Vol 00, Nr 00, 2022, p 1–34 DOI[:10.1017/RDC.2021.114](https://doi.org/10.1017/RDC.2021.114)

© The Author(s), 2022. Published by Cambridge University Press for the Arizona Board of Regents on behalf of the University of Arizona. This is an Open Access article, distributed under the terms of the Creative Commons Attribution licence [\(https://creativecommons.org/licenses/by/4.0/](https://creativecommons.org/licenses/by/4.0/)), which permits unrestricted re-use, distribution, and reproduction in any medium, provided the original work is properly cited.

# FROM CHRONOLOGICAL NETWORKS TO BAYESIAN MODELS: CHRONOLOG AS A FRONT-END TO OXCAL

E Levy<sup>1\*</sup><sup>O</sup> • E Piasetzky<sup>1</sup> • A Fantalkin<sup>1</sup> • I Finkelstein<sup>2,1</sup>

<sup>1</sup>Tel Aviv University, Archaeology and Ancient Near Eastern Cultures, Tel Aviv 69978, Israel 2 School of Archaeology and Maritime Cultures, University of Haifa, Mount Carmel, Haifa 3498838, Israel

ABSTRACT. We present a new method for creating an OxCal Bayesian model that bypasses the complex task of writing OxCal code. Our methodology employs the recent CHRONOLOG software as a graphical front-end for generating OxCal scripts. This approach enables archaeologists to create complex Bayesian models—including School of Archaeology and Maritime Cultures, University of Halla, Mount Carmel, Halla 3498858, Israel<br> **ABSTRACT**. We present a new method for creating an OxCal Bayesian model that bypasses the complex task of<br>
writing OxC termini post and ante quem, duration bounds and synchronisms—with the help of a user-friendly interface. The target audience can be divided into beginners, who might struggle to create chronological models using OxCal directly, and experienced OxCal users, who should find that CHRONOLOG saves time when coding complex models. Three case-studies from recent publications are presented.

KEYWORDS: Bayesian modeling, ChronoLog, chronology, OxCal, radiocarbon dating.

#### 1. INTRODUCTION

This paper presents a method for creating OxCal Bayesian models without going through the complex process of writing OxCal code. Our approach uses the recently published CHRONOLOG software [\(chrono.ulb.be;](http://chrono.ulb.be) Levy et al. [2021\)](#page-18-0) as a graphical user interface (GUI) to generate OxCal scripts. It enables users with no training in programming or mathematics to easily build Bayesian models, even intricate ones, with the help of a userfriendly interface. The generated scripts can include *termini post* and *ante quem*, duration bounds, and several types of synchronisms. To the best of our knowledge, no GUI currently exists that automatically creates Bayesian OxCal models. In 2015, in a work comparable to ours, Dye and Buck showed how archaeological sequence diagrams, such as Harris matrices, can be converted to Bayesian chronological models. Their work was presented as a "proof of concept for the design of a front-end for Bayesian calibration software that is based directly on the archaeological stratigrapher's identification of contexts" (Dye and Buck [2015](#page-18-0): 84). Such a "front-end for Bayesian calibration software" is the purpose of this paper, though our model is not specific to archaeological sequence diagrams, but rather uses generic chronological units, which can represent diverse realities, such as stratigraphical entities, historical reigns, and cultural phases. Graphical interfaces for producing Bayesian models without requiring specialized mathematical or computational skills have already been successfully applied in many fields of science (see for example Woodward [2012](#page-18-0) and Chen et al. [2019](#page-18-0)). Our work provides a similar framework in the field of radiocarbon dating.

We start with a short introduction to CHRONOLOG (Section [2](#page-1-0)), followed by instructions for building OxCal Bayesian models with this tool (Section [3\)](#page-4-0). We then present technical details on the conversion rules from CHRONOLOG to OxCal (Section [4](#page-6-0)), and three casestudies (Section [5](#page-7-0)). Readers not interested in OxCal technicalities can skip Section [4.](#page-6-0)

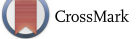

<sup>\*</sup>Corresponding author. Email: [eythan.levy@gmail.com](mailto:eythan.levy@gmail.com)

# <span id="page-1-0"></span>2. CHRONOLOG

CHRONOLOG is a software tool<sup>1</sup> for computer-assisted chronological research (Levy et al. [2021](#page-18-0)), available online at no charge at [chrono.ulb.be](http://chrono.ulb.be). The goal of the tool is to build complex chronological models, check their consistency, and compute optimal bounds on start dates, end dates and durations. We call such models "chronological networks" (Levy et al. [2021:](#page-18-0) 1), as they focus on the interconnected aspect of the chronological data (see below). Note that CHRONOLOG is not a statistical tool, but rather uses a deterministic approach, based on graph algorithms (for mathematical details, see Levy et al. [2021:](#page-18-0) 11–16; Geeraerts et al. [2017\)](#page-18-0). We first describe the CHRONOLOG data model, then its main functionalities.

# 2.1. Data Model

The CHRONOLOG data model rests on three types of objects: time-periods, sequences, and synchronisms.

**Time-periods.** A *time-period* is a contiguous interval of time, characterized by a start date, an end date, and a duration, expressed in years. These dates and durations are represented by ranges, noted  $[x, y]$ . A date between 1200 and 1300 CE, for example, is thus noted  $[1200,$ 1300]. Ranges can also feature unknown values, represented by question marks. An unknown date is thus noted as  $[?, ?]$ , a *terminus post quem* of 1300 CE as  $[1300, ?]$ , and a terminus ante quem of 1300 CE as [?, 1300]. An exact date of 1300 CE is noted as [1300, 1300]. The same notation is also used for durations (e.g., [5, 10] years for a duration of between 5 and 10 years). Figure [1](#page-2-0) presents an example of a CHRONOLOG time-period starting after 1200 CE, ending before 1300 CE, and lasting 30 to 60 years.

Input bounds vs. computed bounds. A CHRONOLOG time-period features *input bounds* and computed bounds. The input bounds are the ranges chosen by the user and appear on the left side of the time-period (Figure [1\)](#page-2-0). The computed bounds appear on the right side of the time-period and are automatically computed by CHRONOLOG (Levy et al. [2021](#page-18-0): 6–7). They provide the tightest possible ranges that can be obtained by combining all the input data. In the example of Figure [1](#page-2-0), combining the dating bounds (e.g., 1200, 1300) and the minimum duration (e.g., 30 years) yields a tightened range of [1200, 1270] for the start of the time-period and [1230, 1300] for the end of the time-period.

Sequences. A *sequence* is a set of time-periods following each other with no gaps: the end date of a time-period equals the start date of the next time-period in the sequence (cf. OxCal's "contiguous model," Bronk Ramsey [2009](#page-18-0)a: 348–349). Each time-period is contained within a sequence. Figure [2](#page-2-0) presents an example with two sequences. The time-periods of a sequence are simply stacked on top of each other, with time flowing from above to below<sup>2</sup>.

Synchronisms. A *synchronism* is a chronological relation between two time-periods. The Figure [2](#page-2-0) example contains two synchronisms, represented by arrows bearing the name of the synchronism. The first one expresses that Stratum 2 starts during the reign of King Albert, and the second one that Stratum 1 ends during the reign of King Baldwin. A list of the main types of CHRONOLOG synchronisms is presented in Appendix [A.](#page-19-0)

<sup>&</sup>lt;sup>1</sup>CHRONOLOG is a Java application, distributed in .jar format (Java executable). It requires prior installation of the Java Runtime Environment, available for free at <https://www.java.com/en/download/>. Note that some browsers block the download of .jar files. This issue can be resolved by adjusting the browser's security settings.

<sup>&</sup>lt;sup>2</sup>Note that this order corresponds to the standard graphical depiction of historical dynasties (older reigns above the younger). It is the reverse order of the standard stratigraphic order, where the latest layers are depicted above the earlier ones.

<span id="page-2-0"></span>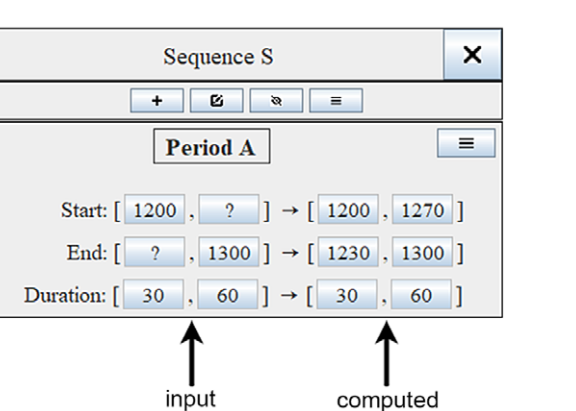

bounds

Figure 1 Graphical syntax of a CHRONOLOG time-period. The time-period has an earliest start of 1200, a latest end of 1300 and lasts 30 to 60 years. These data are shown on the left side of the time-period ("input bounds"). The right side of the time-period displays the "computed bounds," i.e., the tightest possible bounds computed by CHRONOLOG.

bounds

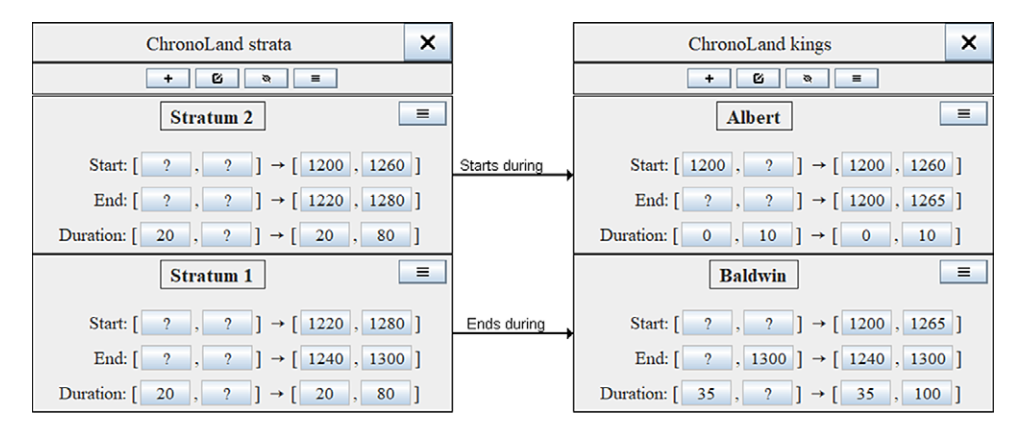

Figure 2 The ChronoLog graphical syntax. The model shows two kings and two strata. The strata have a duration of at least 20 years, King Albert started reigning after 1200 CE and reigned at most 10 years, and King Baldwin died before 1300 and reigned at least 35 years. In addition, two synchronisms connect a king to a stratum. Input bounds are displayed on the left side of the time-period, and tightened bounds on its right side.

Figure 2 presents a full CHRONOLOG model, with two archaeological strata (Stratum 2, preceding Stratum 1) and two kings (Albert, preceding Baldwin). The strata last at least 20 years each: Albert's reign starts after 1200 CE and lasts at most 10 years. Baldwin dies before 1300 and reigns at least 35 years. These data, combined with the two synchronisms, allow for a significant tightening of the ranges, as shown in the right column of each time-period.

#### 2.2. Main CHRONOLOG Functionalities

Input bounds (for dates and durations) can easily be set/modified by clicking on the bound button inside the time-period, and synchronisms can be added by simply linking two timeperiods with the mouse.

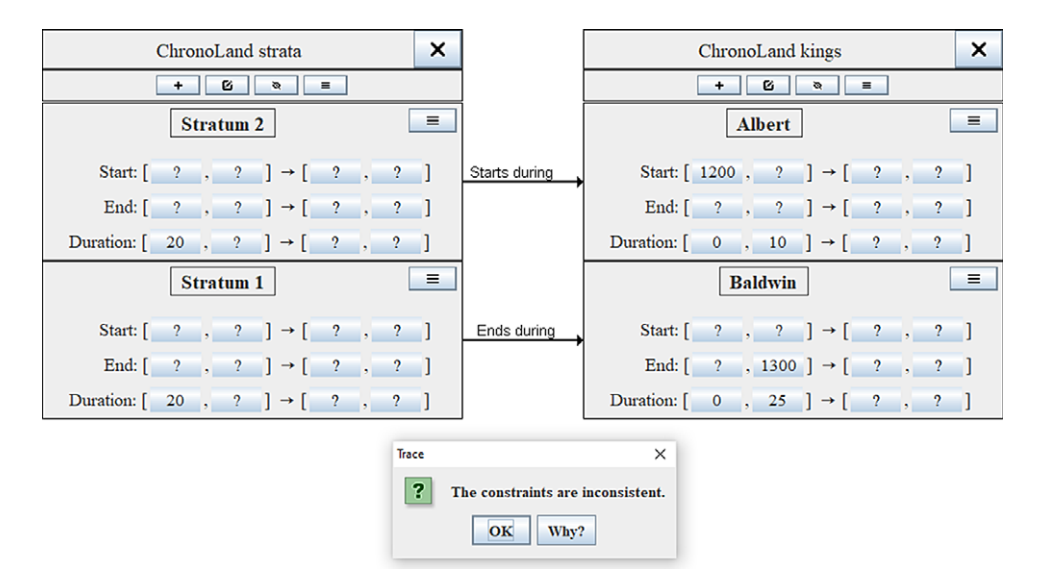

Figure 3 Same model as previously (Figure [2\)](#page-2-0), but with a 25 years maximum duration for Baldwin (instead of minimum 35 years). The model is inconsistent because the resulting 35 years maximum duration of the dynasty  $(10+25 \text{ years})$  is too short to contain the 40 years minimum duration of the two strata  $(20+20 \text{ years})$ . The inconsistency is automatically detected and by CHRONOLOG.

The first functionality offered by CHRONOLOG is a *consistency check*: when one enters a new bound or synchronism into a CHRONOLOG model, the system automatically checks if the data are consistent or contradictory. In the latter case, it reports the cause of the contradiction. Spotting such contradictions is not straightforward. Figure 3 shows a variant of the previous model where Baldwin is awarded a maximum duration of 25 years (instead of a minimum duration of 35 years). The resulting model is not consistent, as the new maximum duration contradicts the other constraints. Indeed, we now have 35 years maximum for the dynasty, and at least 40 years for the two strata. This creates an impossibility, since the two strata (at least 40 years) are supposedly included in the timespan of the dynasty (at most 35 years), through the two synchronisms. CHRONOLOG reports the presence of such inconsistencies (see the small popup window in Figure 3). It also reports the cause of the inconsistency (by clicking on the popup window's "Why?" button).

The second functionality is called tightening (see Levy et al. [2021:](#page-18-0) 6–7). It consists in computing, for each time-period, the tightest possible range for each start date, end date and duration. These computed bounds appear on the right side of each time-period, after the input bounds. The procedure for computing these bounds has been described in details elsewhere (Levy et al. [2021:](#page-18-0) 11–15). In short, the CHRONOLOG model is encoded as a large graph, where nodes represent boundaries and edges represent delays between these boundaries. The tightened bounds for each boundary are obtained by propagating the date priors along this network using shortest-path graph algorithms. This approach ensures the obtention of the tightest possible bounds derivable from the set of priors (see Geeraerts et al. [2017](#page-18-0) and Levy et al. [2021](#page-18-0): 11–15).

The consistency check and tightening operations run fast and are performed on-the-fly. Full details on the usage and internals of CHRONOLOG can be found in Levy et al. [2021,](#page-18-0) and online at [chrono.ulb.be](http://chrono.ulb.be).

<span id="page-4-0"></span>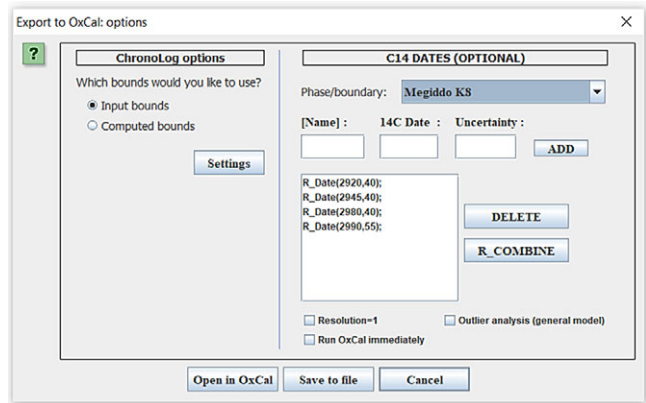

Figure 4 CHRONOLOG's "OxCal export" window.

### 3. BUILDING BAYESIAN OXCAL SCRIPTS WITH CHRONOLOG

#### 3.1. User Manual

CHRONOLOG allows users to add radiocarbon dates in selected time-periods of a model, and to convert the whole model to an OxCal script. This is done in the following way:

- 1. Launch the CHRONOLOG "Export to OxCal" dialog (Figure 4) by using "File→Export to OxCal" or by clicking on the "OxCal export" button (atom icon) in the CHRONOLOG toolbar. Alternatively, one can also export a single sequence to OxCal by clicking on the "OxCal export" button in the sequence's toolbar.
- 2. Encode the (uncalibrated) radiocarbon dates (under "C14 Dates"). Each radiocarbon date is associated with a CHRONOLOG time-period (translated to an OxCal phase) or with a start/ end date (OxCal *boundary*<sup>3</sup>). These are selected by the user in the "Phase/boundary" combo box. The input of <sup>14</sup>C dates follows the classical OxCal scheme: optional name, <sup>14</sup>C date, uncertainty.
- 3. Dates relating to the same chronological event can be combined by selecting them with the mouse while holding the Ctrl key, then clicking the "R\_Combine" button.
- 4. Additional options:
	- a. Input bounds vs. computed (tightened) bounds: choose (under "ChronoLog options") whether the Bayesian priors of the OxCal script will be CHRONOLOG's input bounds or the tight computed bounds. The former option is the simplest and is the default used in this paper (see Section [6](#page-17-0) for more details).
	- b. Default resolution vs. 1 year-resolution: a checkbox allows use of a resolution of 1 year instead of the default resolution provided by the calibration curve.
	- c. Outlier analysis: a checkbox allows automatic insertion of code for outlier analysis, using OxCal's "general model" (Bronk Ramsey [2009](#page-18-0)b: 1028).

<sup>&</sup>lt;sup>3</sup>For an example of inclusion of <sup>14</sup>C determinations inside a boundary, see Garfinkel et al. [2019](#page-18-0) (supplementary material).

d. Export to file vs. opening in OxCal: either save the OxCal script to a file (button "Save to file") or open it directly online on the OxCal website<sup>4</sup> (button "Open in OxCal"). In the latter case, the "Run OxCal immediately" checkbox also runs the script immediately on the OxCal site.

## 3.2. Advantages

This approach has several advantages. First, it automatically detects possible contradictions among the encoded priors. As noted above, manually detecting such contradictions is not an easy task. Our approach allows an early detection of any inconsistency, before running the OxCal script, resulting in potentially significant time saving.

Second, the tightening algorithm used by CHRONOLOG guarantees the tightest possible ranges derivable from the set of priors (Levy et al. [2021](#page-18-0): 6–7, 12–14). CHRONOLOG allows users to build OxCal models based on these tightened ranges rather than the input priors (see item 4a above). The inclusion of these tight ranges might help (or accelerate) the execution of OxCal in selected cases, where OxCal's MCMC algorithm fails to start (or starts too slowly) because of difficulties in finding a first reasonable solution (cf. Bronk Ramsey [2009](#page-18-0)a: 357–358).

The tight bounds can also be useful when one wants to focus on a single stratigraphic sequence of a complex CHRONOLOG model. In that case, the model can be compacted by exporting that stratigraphic sequence only and using the tight bounds. This approach builds a reduced OxCal model that features only one sequence but enriches it with priors deriving from the complete CHRONOLOG model.

The main advantage of our approach is that it allows users with no knowledge of the OxCal language to build Bayesian models by themselves. CHRONOLOG allows them to automatically launch the execution of the script on the OxCal website, and to simply wait for the OxCal report table which displays the confidence intervals for each boundary. Beginners in OxCal might also find that their ChronoLog-generated OxCal models more accurately reflect archaeological thinking, as the OxCal commands in these scripts directly translate the conceptual objects represented in the CHRONOLOG model.

For more experienced users, our approach allows quick building of an initial model skeleton, which they can then easily adjust by enriching or modifying the script directly in OxCal, thus saving significant development time. Such users might also find that using CHRONOLOGgenerated models reduces the risk of inadvertent coding errors. It is indeed easy to unwittingly create an OxCal model with a bug that may never be discovered. Having CHRONOLOG generate the OxCal model skeleton is thus an advantage in this matter.

We do not claim that CHRONOLOG is meant to replace direct modeling with OxCal. First, OxCal experts might prefer to use the original tool, in order to take full advantage of all the subtleties and advanced modeling options offered by the OxCal language. Furthermore, CHRONOLOG does not yet implement the full array of existing OxCal instructions, but rather focuses on the most common ones. Finally, CHRONOLOG is particularly useful for cases where the set of prior constraints forms a large part of the model, for example in cases of synchronisms and duration bounds derived from historical sources. In such cases, our approach provides an easy way to convert the CHRONOLOG model to a Bayesian

<sup>4</sup> The latter option (open directly in OxCal) has a limit on the size of the script, imposed by the web server. For large scripts, the "Save to file" option is preferred.

<span id="page-6-0"></span>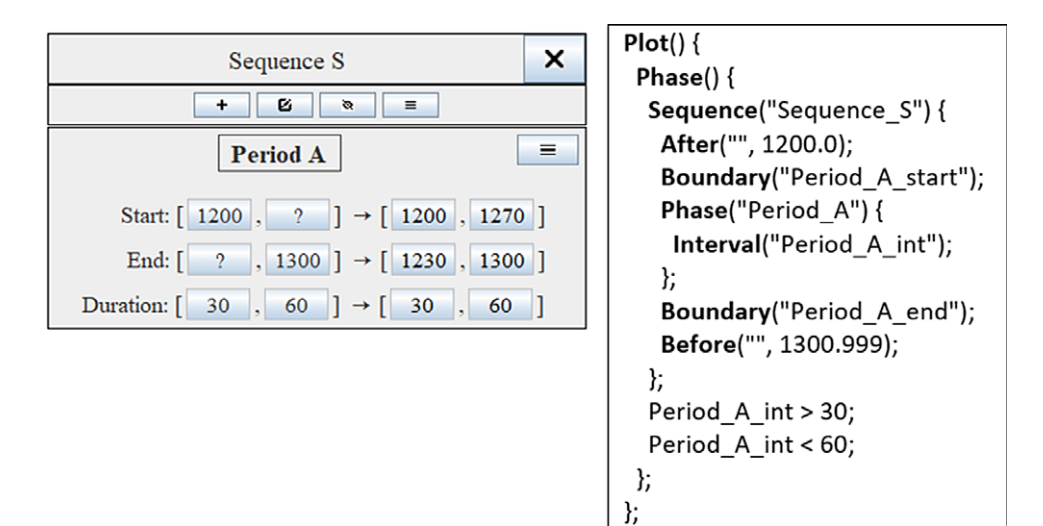

Figure 5 A CHRONOLOG time-period (with date and duration bounds), and the automatically generated OxCal script (using input bounds, rather than computed bounds, and omitting radiocarbon dates). Note: a ChronoLog earliest date of X is modeled in OxCal as After("", X.0), with X.0 meaning the start of year X. A ChronoLog latest date of X is modeled in OxCal as Before("", X.999), to represent the end of year X.

OxCal script with the same constraints. For other cases however, like prehistoric sites with a few phases, or environmental sequences, CHRONOLOG might not always provide an easier way to get started.

Note that our CHRONOLOG-to-OxCal conversion tool has been tested with OxCal version 4.4 [\(https://c14.arch.ox.ac.uk/oxcal/OxCal.html\)](https://c14.arch.ox.ac.uk/oxcal/OxCal.html) and might not be fully compatible with other versions of OxCal.

# 4. CHRONOLOG TO OXCAL CONVERSION RULES

This section describes how CHRONOLOG models are translated into OxCal code. For the sake of simplicity, all the examples use the CHRONOLOG input bounds (rather than the computed ones). Readers not interested in the OxCal technicalities can skip this section.

### 4.1. Time-periods

Each CHRONOLOG time-period is translated to an OxCal Phase. Lower and upper bounds on start/end dates are modeled with the OxCal After() and Before() instructions, respectively. Exact dates are encoded directly into the boundary (e.g.,  $Boundary('Albert\_start',')$  $CE(1200)$ )). Duration bounds are encoded using an *Interval*() statement inside the Phase and an interval constraint after the Phase. An exact duration is encoded using a boundary constraint (boundary end = boundary start  $+$  duration). Figure 5 shows an example.

#### 4.2. Sequences

CHRONOLOG sequences are translated as contiguous OxCal multiphase sequences i.e., sequences featuring one OxCal boundary between each pair of consecutive phases (Bronk

<span id="page-7-0"></span>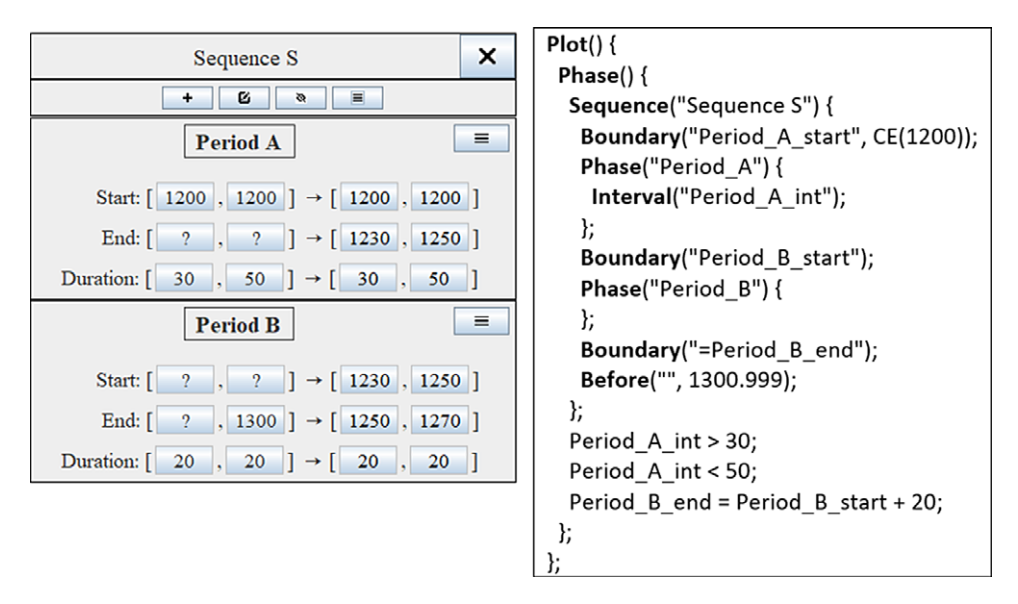

Figure 6 Converting a ChronoLog sequence to OxCal code (using input bounds and omitting radiocarbon dates).

Ramsey [2009](#page-18-0)a: 348–349).<sup>5</sup> Such sequences exactly model the semantics of CHRONOLOG sequences (see Section 2.2 above). An example of this is seen in Figure 6. In addition, if the initial phase of the sequence does not feature a  ${}^{14}C$  date or an earliest start, CHRONOLOG automatically assigns it a default earliest start (currently set to 50,000 BCE). Similarly, if the last phase of the sequence has no <sup>14</sup>C date nor a latest end, CHRONOLOG assigns it a default latest end of 1950 CE. The default bounds are meant to ease the OxCal computation process. They can be modified in the CHRONOLOG "OxCal export" window, by clicking on the "Settings" button.

### 4.3. Synchronisms

CHRONOLOG synchronisms are translated as OxCal boundary constraints inserted at the bottom of the script. All the types of CHRONOLOG synchronisms can be translated to OxCal, as all of them are expressed using simple relations  $(\leq, \geq, =)$  between boundaries (see Figures [16](#page-17-0) and [17\)](#page-19-0). Figure [7](#page-8-0) provides an example using the CHRONOLOG contemporaneity synchronism, which expresses that two time-periods share some amount of time (see Figure [17](#page-19-0)).

Appendix [B](#page-21-0) presents the complete conversion rules from CHRONOLOG to OxCal.

# 5. CASE STUDIES

We present three case-studies taken from recent radiocarbon publications. The CHRONOLOG files of the case-studies are available online on the CHRONOLOG website at [chrono.ulb.be/](http://chrono.ulb.be/download/) [download/.](http://chrono.ulb.be/download/) These case-studies are presented as proofs of concept, to show how use of our method enables users to reach similar results in a straightforward, effortless manner. All the scripts were executed with OxCal version 4.4. The complete OxCal scripts are provided in Appendix [C](#page-23-0).

<sup>5</sup> To model a sequence with potential gaps between its phases (OxCal's "Sequential multiphase model," cf. Bronk Ramsey [2009a](#page-18-0): 348–349), gap time-periods must be explicitly added between the CHRONOLOG time-periods.

<span id="page-8-0"></span>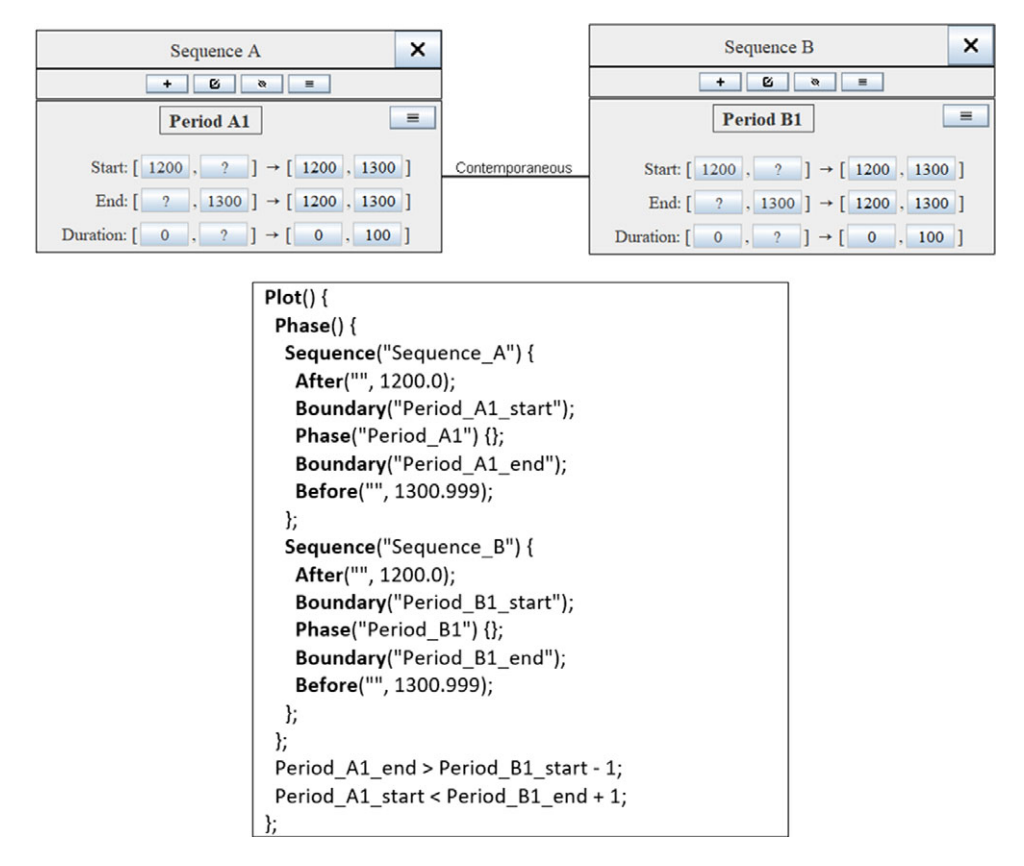

Figure 7 Example of converting a contemporaneity synchronism to OxCal. Radiocarbon dates are omitted for the sake of conciseness. The OxCal constraints corresponding to the CHRONOLOG synchronism are shown in bold. The  $+1$ and  $-1$  have been added to emulate CHRONOLOG's  $\geq$  and  $\leq$  operators using OxCal's ">" and "<" operators.

### 5.1. Egyptian 18th Dynasty (Bronk Ramsey et al. [2010;](#page-18-0) Quiles et al. [2013](#page-18-0))

Our first example concerns the chronology of the second half of the Egyptian 18th dynasty (Kings Amenhotep II to Horemheb). Several recent studies have reconstructed the ancient Egyptian chronology based on Bayesian radiocarbon models (Bronk Ramsey et al. [2010](#page-18-0); Quiles et al. [2013](#page-18-0); Shortland and Bronk Ramsey [2013\)](#page-18-0). These models include radiocarbon samples from contexts associated with known kings, as well as Bayesian priors that model the sequence of kings and provide estimates of the durations of their reigns.

We present a simple such model, with data gathered from previous studies (Bronk Ramsey et al. [2010;](#page-18-0) Quiles et al. [2013](#page-18-0)). Our model features eight kings, five of whom are associated with contemporary radiocarbon samples (the determinations are from Bronk Ramsey et al [2010\)](#page-18-0). All of the kings are given duration ranges, adapted from Quiles et al. [2013](#page-18-0). In addition, the model features radiocarbon determinations from the tomb of Sennefer (Quiles et al. [2013](#page-18-0)), a tomb dated between the start of Tutankhamen's reign and the start of Horemheb's reign. We also add a *terminus ante quem* (TAQ) of 1200 BCE for the end of the dynasty. This TAQ is very conservative, as it is ca. 100 years after the accepted historical date for the dynasty's end. Its inclusion in the model is necessary in order to help OxCal start the Monte Carlo Markov Chain (MCMC) algorithm because

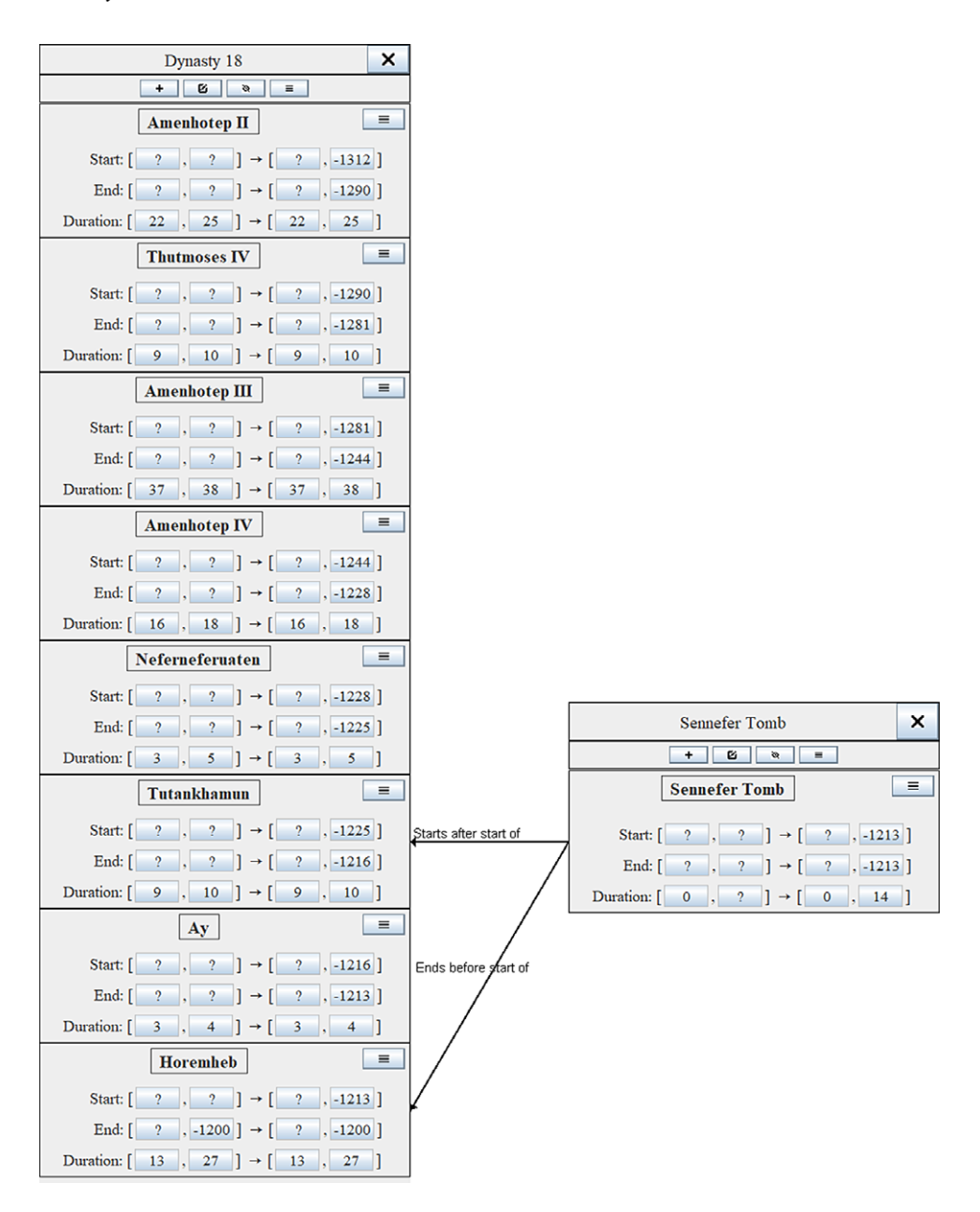

Figure 8 CHRONOLOG model for the second half of the Egyptian 18th dynasty. All reigns feature a duration estimate adapted from Quiles et al. [\(2013](#page-18-0)). The Sennefer tomb is dated to between the start of Tutankhamen and the start of Horemheb. The model includes radiocarbon determinations (from Bronk Ramsey et al. [2010](#page-18-0)) in all reigns, except Neferneferuaten, Ay and Horemheb. Further radiocarbon determinations are included in the tomb of Sennefer (from Quiles et al.  $2013$ ). See Appendix [C](#page-23-0) for full details on the model.

our model features no radiocarbon determinations for the last two reigns (see Bronk Ramsey [2009](#page-18-0)a: 357–358).

Figure 8 shows the CHRONOLOG model. The left side displays the sequence of kings, with their duration ranges and the TAQ. The tomb of Sennefer appears on the right side, with two

```
Plot()Phase() {
    Sequence("Dynasty 18") {
      Boundary("Amenhotep II start");
      Phase("Amenhotep II") {
        Interval("Amenhotep_II_int");
        /* C14 DATES HERE */};
      Boundary("Thutmoses_IV_start");
      Phase("Thutmoses IV") {
        Interval("Thutmoses_IV_int");
        /* C14 DATES HERE */};
       \vdots /* OTHER REIGNS HERE */
      Boundary("Horemheb_start");
      Phase("Horemheb"){
        Interval("Horemheb int");
      };
      Boundary("Horemheb end");
      Before("", -1200.999);
    };
    Amenhotep_II_int > 22;
    Amenhotep II int < 25;
    Thutmoses IV int > 9;
    Thutmoses IV int < 10;
      /* OTHER REIGN DURATIONS HERE*/ .
    Horemheb int > 13;
    Horemheb int < 27;
    Sequence("Sennefer Tomb") {
      Boundary("Sennefer Tomb start");
      Phase("Sennefer Tomb") {
        /* C14 DATES HERE */
      };
      Boundary("Sennefer Tomb end");
    };
 };
  Sennefer_Tomb_start > Tutankhamun_start - 1;
  Sennefer Tomb end < Horemheb start + 1:
};
```
Figure 9 Egyptian 18th dynasty: sketch of the OxCal script generated by CHRONOLOG. The sketch omits radiocarbon determinations and several reigns, for the sake of conciseness (see Appendix [C](#page-23-0) for the full script).

synchronisms that place it between the starts of the reign of Tutankhamun and of Horemheb. The graphical syntax of the CHRONOLOG model is simple and self-explanatory. Figure 9 presents a sketch of the OxCal script generated by CHRONOLOG, based on the input bounds (see Appendix [C](#page-23-0) for the full script). The script is fairly classical, with two sequences (kings, Sennefer), and two synchronisms at the bottom. It was generated using a one-year resolution and the "general model" of outlier analysis (see Section [3.1](#page-4-0) above), in order to

|                 | Our model    |             |               | Bronk Ramsey et al. (2010) |
|-----------------|--------------|-------------|---------------|----------------------------|
| Accession date  | $68\%$ range | $95%$ range | $68\%$ range  | $95%$ range                |
| Amenhotep II    | 1426–1418    | 1430-1415   | $1441 - 1431$ | 1445–1423                  |
| Thutmose IV     | 1402-1395    | 1406-1392   | 1414-1403     | 1418-1396                  |
| Amenhotep III   | 1393–1385    | 1396–1382   | 1404-1393     | 1408-1386                  |
| Amenhotep IV    | 1355–1348    | 1359-1345   | 1365–1355     | $1370 - 1348$              |
| Neferneferuaten | 1338-1331    | 1342-1328   | $1351 - 1340$ | 1356–1333                  |
| Tutankhamun     | 1334–1327    | 1338-1324   | 1349-1338     | 1353–1331                  |
| Ay              | 1325-1318    | 1328-1315   | 1339-1329     | 1344-1322                  |
| Horemheb        | 1321-1314    | 1325-1311   | 1336–1325     | 1341-1318                  |
| End of dynasty  | 1305-1293    | 1309-1288   | 1308-1297     | 1313-1290                  |

<span id="page-11-0"></span>Table 1 Results of the OxCal script generated by CHRONOLOG, compared to those of Bronk Ramsey et al. [\(2010](#page-18-0)).

conform to the original publication (Bronk Ramsey et al. [2010](#page-18-0)). Table 1 presents the results obtained by running the script, compared to those in Bronk Ramsey et al. [2010](#page-18-0). Note the close similarity between the two sets of results. The slight variations might stem from the following factors: (1) the latter model was much wider in time, covering the 17th to 21st dynasties, (2) the reign duration constraints are slightly different,  $(3)$  the latter model used a regional offset of 19 ±5 radiocarbon years (Bronk Ramsey et al. [2010:](#page-18-0) 1555) absent from our model.

This first example was intended to demonstrate the ease of creating a historical sequence (with duration bounds and TPQs/TAQs) and simple synchronization features (tomb of Sennefer) using CHRONOLOG. Furthermore, the CHRONOLOG graphical depiction of the model makes it straightforward to read and to modify. Note that the script has been entirely generated by CHRONOLOG (including the one-year resolution parameter and the outlier analysis code) and can be run by OxCal without further modification<sup>7</sup>. Such is also the case for the scripts of the following two case studies.

### 5.2. Late Helladic to Proto-Geometric Aegean Chronology (Fantalkin et al. [2015\)](#page-18-0)

We now illustrate the creation of more complex models, that feature archaeological strata contained within cultural phases. Our model is adapted from Fantalkin et al. [\(2015](#page-18-0)). Their study featured a carbon-based chronology for Aegean cultural phases, from the late Late Helladic IIIB to the Middle Geometric II period, primarily based on Aegean ceramic imports to the Levant. They built a large Bayesian model, featuring 19 archaeological strata contained within 12 cultural phases, as well as *termini post* and *ante quem* (Figure [10](#page-12-0)). For simplicity, we limited the CHRONOLOG model presented here to the first six cultural phases (LH IIIB to Early Proto-Geometric; see Figure [11\)](#page-13-0).

Fantalkin et al.'s model used nested OxCal phases for modeling inclusion of strata within cultural phases, as is customary in OxCal modeling. However, CHRONOLOG does not use

<sup>6</sup> We treated all duration ranges as uniform, rather than using more complex models featuring Student's distribution (Bronk Ramsey et al. [2010:](#page-18-0) 1555).

 $\bar{\gamma}$ In our three case-studies, the only code manually added to the models is a line for changing the calibration curve. In order to ease comparison with the published results, we used the same calibration curve as in the original publications (IntCal04 for the first and last case study, IntCal13 for the second case study). Note that the full scripts given in Appendix [C](#page-23-0) are the original OxCal scripts generated by CHRONOLOG, without change of the calibration curve.

<span id="page-12-0"></span>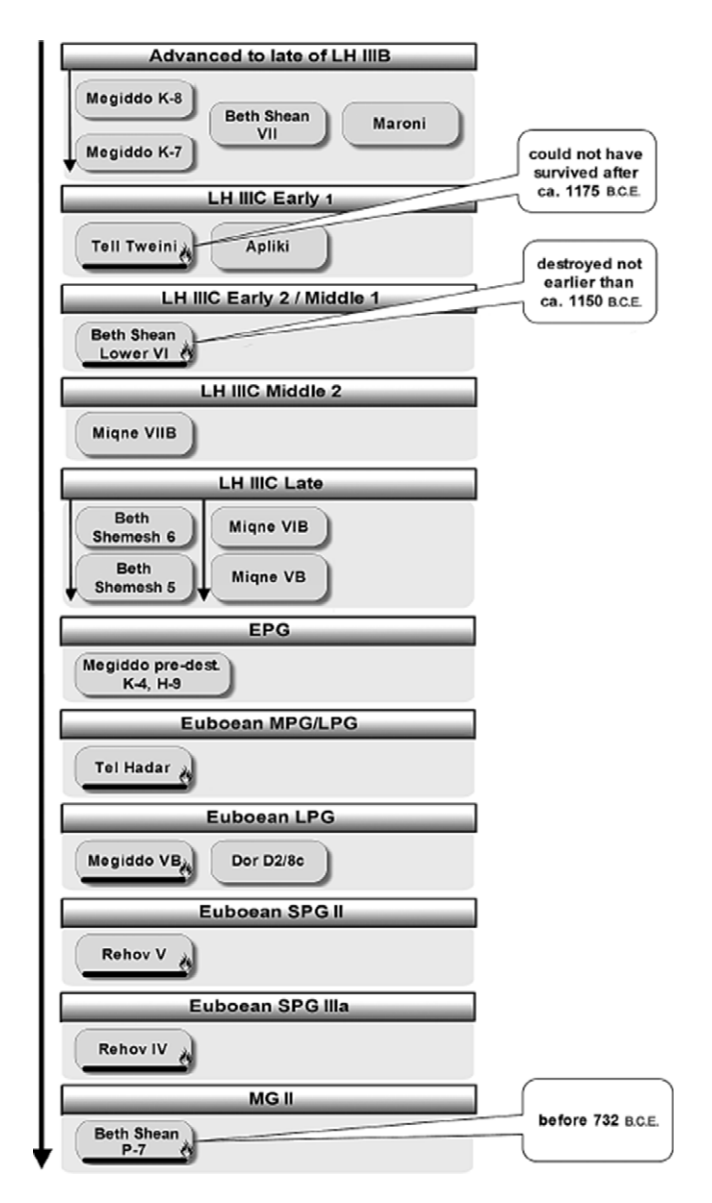

Figure 10 Bayesian model of Fantalkin et al. [\(2015](#page-18-0): 30, their Fig. [2](#page-2-0)) for Aegean chronology from the late Late Helladic IIIB to the Middle Geometric II.

nesting of phases, but rather inclusion synchronisms (see Figure [17](#page-19-0)). The generated OxCal script therefore features one (carbon-less) sequence of cultural phases, and several independent sequences for the strata. Inclusion of strata within a cultural phase is represented by the chronological constraints located at the bottom of the script (Figure [12\)](#page-14-0).

Table [2](#page-15-0) compares the results of the script with those of the original paper. The two sets of results show good general agreement, but also some discrepancies, which can be explained by the following considerations:

<span id="page-13-0"></span>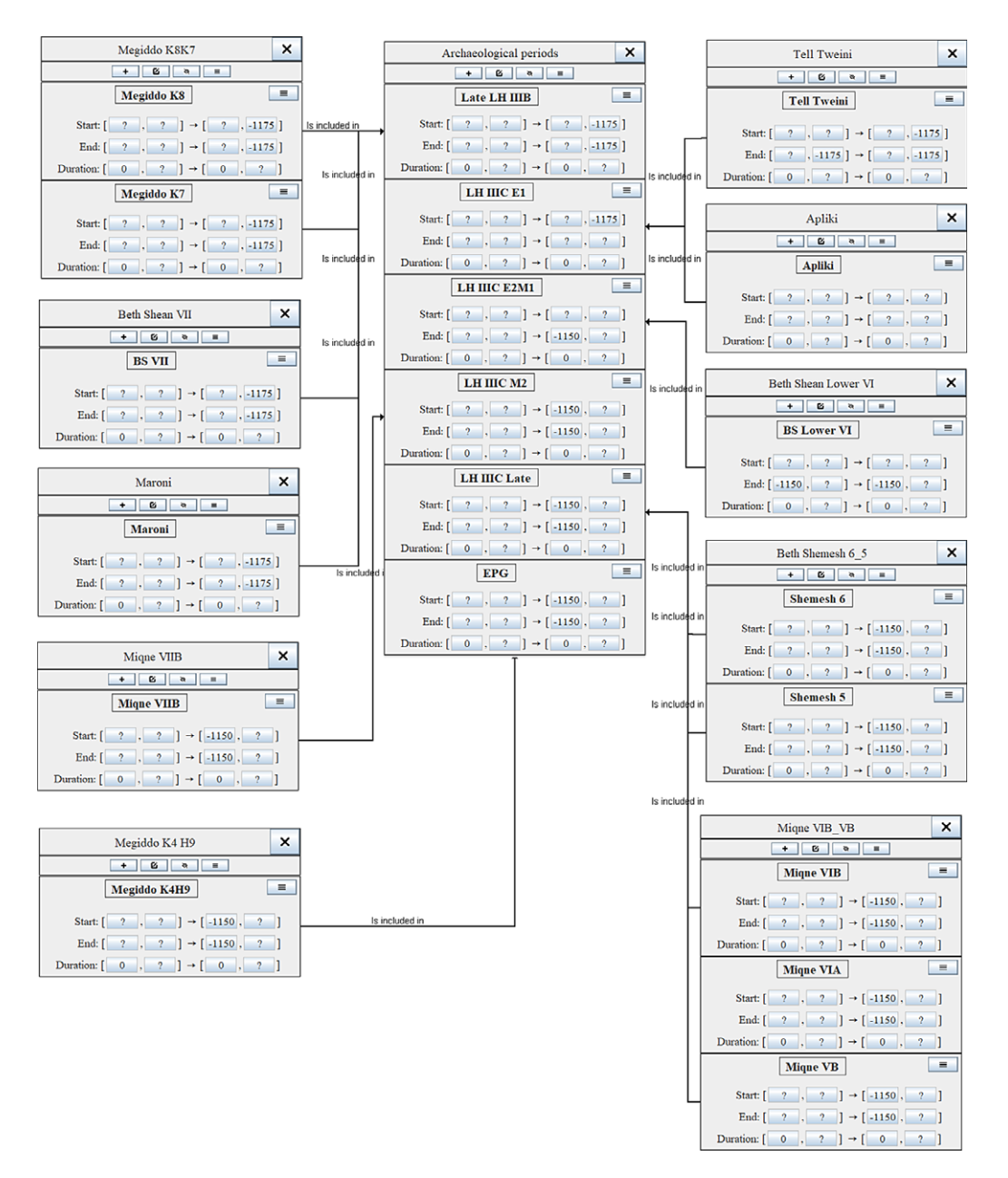

Figure 11 CHRONOLOG model for Aegean chronology from the late Late Helladic IIIB to the Early Proto-Geometric (adapted from Fantalkin et al. [2015\)](#page-18-0). All the synchronisms are of type "A is included in B".

- 1. Our model is smaller than the original one: we truncated the model at the end of Early Proto-Geometric, to ease the presentation.
- 2. Our model uses synchronisms instead of nested phases<sup>8</sup>.

<sup>8</sup> Another consequence of using inclusion synchronisms rather than nested phases lies in different results for the very first and very last boundaries of a sequence. With inclusion synchronisms, OxCal will not compute a lower bound for the very first boundary, nor an upper bound for the very last boundary, but will rather use the earliest start and latest end provided by the CHRONOLOG model.

```
Plot()Phase() {
 Sequence("Archaeological periods") {
   After("", -50000);
   Boundary("Late LH IIIB start");
   Phase("Late_LH_IIIB") { };
   Boundary("LH_IIIC_E1_start");
   Phase("LH IIIC E1") { };
   Boundary("LH_IIIC_E2M1_start");
   Phase("LH_IIIC_E2M1") { };
   Boundary("LH_IIIC_M2_start");
   Phase("LH_IIIC_M2") { };
   Boundary("LH_IIIC_Late_start");
   Phase("LH_IIIC_Late") \{\};
   Boundary("EPG_start");
   Phase("EPG") { };
   Boundary("EPG_end");
   Before("", 1950);
  ₹.
  Sequence("Megiddo_K8K7") {
   Boundary("Megiddo_K8_start");
   Phase("Megiddo_K8") {
   /* C14 DATES HERE */ł.
   Boundary("Megiddo_K7_start");
   Phase("Megiddo_K7") {
   /* C14 DATES HERE */
   };
   Boundary("Megiddo_K7_end");
 };
      /* OTHER STRATA HERE */
  Sequence("Megiddo K4 H9") {
   Boundary("Megiddo K4H9 start");
   Phase("Megiddo_K4H9") {
   /* C14 DATES HERE */
   };
   Boundary("Megiddo K4H9 end");
 };
 ŀ.
 Megiddo_K8_start > Late_LH_IIIB_start - 1;
 Megiddo_K7_start < LH_IIIC_E1_start + 1;
 Megiddo_K7_start > Late_LH_IIIB_start - 1;
 Megiddo_K7_end < LH_IIIC_E1_start + 1;
    \therefore /* OTHER INCLUSION SYNCHRONISMS HERE */
 Megiddo_K4H9_start > EPG_start - 1;
 Megiddo_K4H9_end < EPG_end + 1;
};
```
Figure 12 Sketch of the OxCal script automatically generated by CHRONOLOG for the Aegean chronology case-study (see Appendix [C](#page-23-0) for the full script).

3. We used a model of sequences that is different from theirs. We use OxCal's "contiguous model" (Bronk Ramsey [2009](#page-18-0)a: 348–349), which features one boundary between each pair of consecutive phases. Fantalkin et al. rather used the "sequential" model (ibid.), which features two boundaries between consecutive phases, to allow a gap between them. The dates they provide for each transition (Table [2](#page-15-0) below) are obtained using the

|                           | Our model     |               | Fantalkin et al. (2015) |               |
|---------------------------|---------------|---------------|-------------------------|---------------|
| Start boundary            | $68\%$ range  | $95%$ range   | $68\%$ range            | $95\%$ range  |
| LH III C Early 1          | 1198-1182     | 1205-1177     | $1205 - 1176$           | 1209-1175     |
| LH III C Early 2/Middle 1 | $1171 - 1140$ | 1180-1125     | 1188-1132               | 1199-1120     |
| LH IIIC Middle 2          | $1135 - 1100$ | 1147–1082     | 1145–1083               | 1150-1060     |
| LH IIIC Late              | 1095-1055     | 1114-1042     | 1098-1035               | 1120-1026     |
| Early Proto-Geometric     | $1040 - 1015$ | $1064 - 1003$ | 1049-1018               | $1081 - 1010$ |

<span id="page-15-0"></span>Table 2 Results of the OxCal script generated by CHRONOLOG, compared to those of Fantalkin et al. ([2015:](#page-18-0) 31, their Table 2).

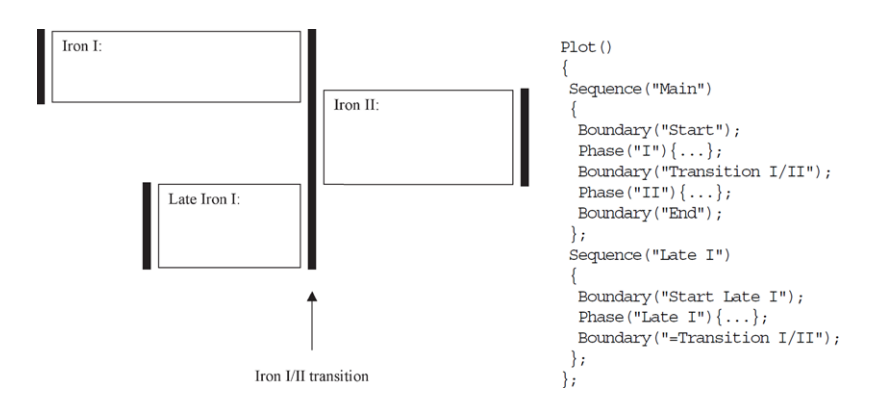

Figure 13 Bayesian model for the Iron I/Iron II transition in the southern Levant (Bronk Ramsey [2009](#page-18-0)a: 351, their Figure 7, adapted from Mazar and Bronk Ramsey [2008](#page-18-0), their Figure 2).

start of the confidence interval of the first boundary, and the end of the confidence interval of the second boundary (Fantalkin et al. [2015](#page-18-0): 35–36).

#### 5.3. Iron I/Iron II Transition in the Southern Levant (Mazar and Bronk Ramsey [2008](#page-18-0))

Our final case-study concerns a radiocarbon model of the Iron I/Iron II transition in the southern Levant (Mazar and Bronk Ramsey [2008,](#page-18-0) Model C3). This model uses an Iron I phase, an Iron II phase, and an additional "Late Iron I" phase whose end is synchronized with the end of Iron I (Figure 13). Twenty-two additional phases representing archaeological strata bearing short-lived  $^{14}C$  samples are nested within these three cultural phases. A CHRONOLOG representation of this model is given in Figure [14](#page-16-0). The model uses two CHRONOLOG sequences: one for Iron I and Iron II, and another one for "Late Iron I." The end of Iron I and "Late Iron I" are synchronized through a "Simultaneous end" synchronism. Twenty-two additional time-periods (not shown in Figure [14](#page-16-0) through lack of space) represent the strata and are connected to the three main time-periods using "inclusion synchronisms," as in the previous model. A sketch of the OxCal script generated by CHRONOLOG is given in Figure [15](#page-16-0) (see Appendix [C](#page-23-0) for the full script). The script contains the same radiocarbon determinations as in Mazar and Bronk Ramsey's Model C3, except for two samples (lab nos. HM3 and QS6), which had to be removed in order to reach an agreement index above 60%. The script uses a one-year resolution in order to conform to

<span id="page-16-0"></span>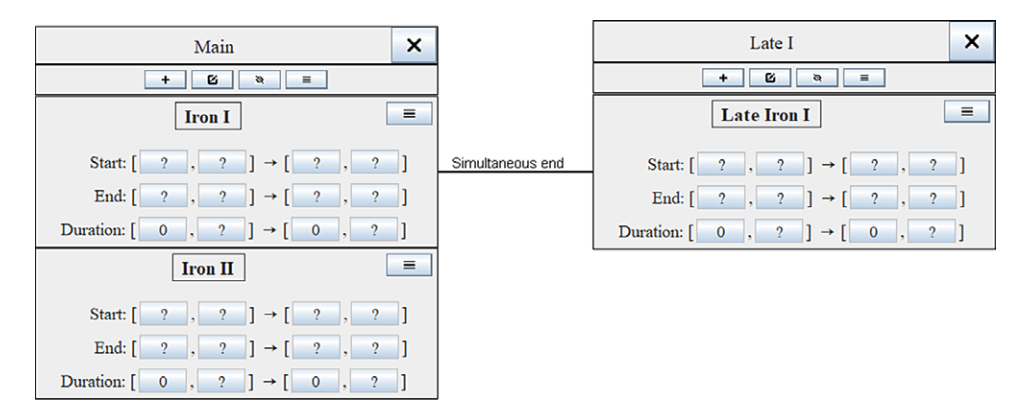

Figure 14 CHRONOLOG representation of the Mazar and Bronk Ramsey model shown in Figure [13](#page-15-0) (partial view, hiding the strata included in each cultural phase, see Appendix [C](#page-23-0) for the full CHRONOLOG model).

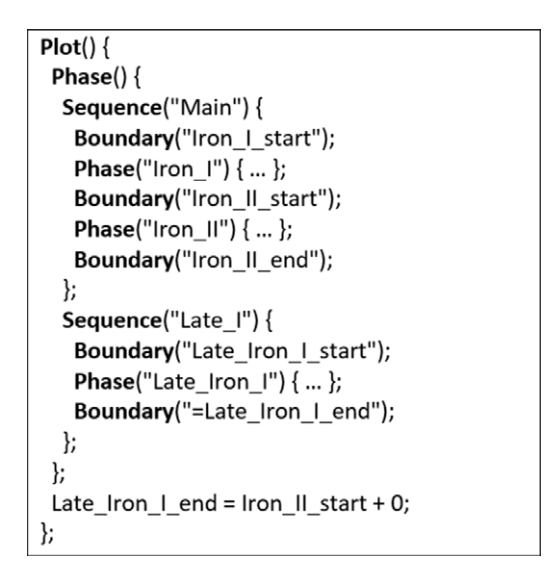

Figure 15 OxCal script generated by CHRONOLOG on the basis of the model of Figure 14 (omitting <sup>14</sup>C dates, see Appendix [C](#page-23-0) for full model).

the original publication. Table [3](#page-17-0) compares the results of our script for the Iron I/Iron II transition to those of Mazar and Bronk Ramsey. The results are very close: at 68% we have 949–928 vs. their 948–919, and at 95% we have 958–917 vs. their 963–917. Here, as before, the slight differences can easily be explained by differences in modeling.

Finally, we would like to illustrate how easily CHRONOLOG enables us to enrich a model. For example, we could posit that the "late Iron I" begins after the start of Iron I, which is actually part of the very definition of "late Iron I" but was not represented in the above model. This can be done very easily, by adding one more synchronism between Iron I and "late Iron I," namely "late Iron I starts after the start of Iron I" (Figure [16](#page-17-0)). It also shows that CHRONOLOG permits having more than one synchronism between two given time-periods. This example is given here

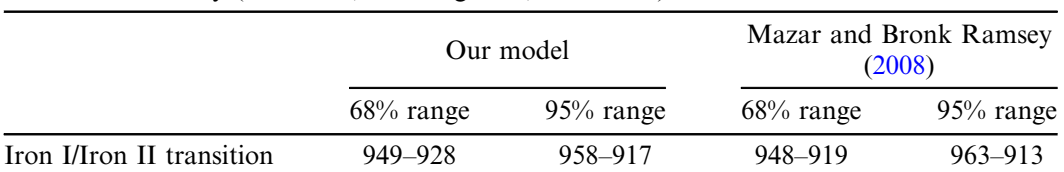

<span id="page-17-0"></span>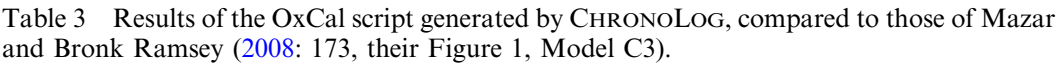

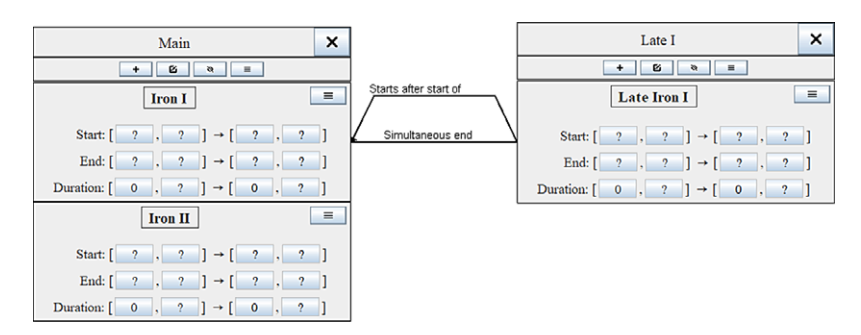

Figure 16 Alternative model, imposing the additional constraint: "Late Iron I starts after the start of Iron I".

for illustrative purposes only, as the generated script gave exactly the same result for the Iron I/ Iron II transition as the preceding one.

# 6. CONCLUSION

This paper demonstrated how to generate Bayesian models automatically using CHRONOLOG, chronological modeling software (Levy et al. [2021\)](#page-18-0) freely available online at [chrono.ulb.be](http://chrono.ulb.be). CHRONOLOG enables users with no computer programming skills, or with no knowledge of the OxCal language, to create complex radiocarbon Bayesian models with the help of a user-friendly interface. This approach has the potential to significantly widen the pool of current practitioners of OxCal Bayesian modeling, by making archaeologists less dependent on programmers for building models. For more experienced OxCal users, CHRONOLOG can represent a significant time saver, allowing them to generate the skeleton of their OxCal scripts automatically, which they can then fine-tune manually. In addition, CHRONOLOG's rich library of high-level synchronisms can be particularly useful for helping users build complex Bayesian models. Our three case-studies showed that our approach produces similar results to those obtained with OxCal models written manually. Yet, as often occurs in automatically generated code, the OxCal scripts generated by CHRONOLOG are sometimes slower than their manual counterparts. This is due to the former scripts using more OxCal boundaries than manual ones. Furthermore, in the case of strata included within cultural periods, our approach based on synchronisms runs slower than OxCal's classical approach of nested phases (see Section [5.2](#page-11-0)). Future developments of CHRONOLOG will focus on optimizing the generated OxCal code to address these shortcomings.

Finally, we intend to add more OxCal functionalities in future versions of CHRONOLOG, such as non-uniform phases (with features such as Zero\_Boundary, Tau\_Boundary, and <span id="page-18-0"></span>Sigma\_Boundary), and more advanced types of outlier analysis than the currently implemented general model (cf. Bronk Ramsey 2009b).

#### ACKNOWLEDGMENTS

The authors would like to thank Prof. Christopher Bronk Ramsey and Mr. Michael Cordonsky for having answered our technical questions about OxCal. They also thank Prof. Gilles Geeraerts for his valuable advice. We also thank two anonymous reviewers and the associate editor for their helpful suggestions. Eythan Levy was supported by the Center for Absorption in Science (Israel Ministry of Absorption), by the Dan David Foundation and by the Rotenstreich Foundation.

#### REFERENCES

- Bronk Ramsey C. 2009a. Bayesian analysis of radiocarbon dates. Radiocarbon 51(1):337–360.
- Bronk Ramsey C. 2009b. Dealing with outliers and offsets in radiometric datings. Radiocarbon 51(3): 1023–1045.
- Bronk Ramsey C, Dee MW, Rowland JM, Higham TFG, Harris SA, Brock F, Quiles A, Wild EM, Marcus ES, Shortland AJ. 2010. Radiocarbonbased chronology for dynastic Egypt. Science 328:1554–1557.
- Bronk Ramsey C, Shortland AJ, editors. 2013. Radiocarbon and the chronologies of Ancient Egypt. Oxford and Oakville: Oxbow Books.
- Chen J, Zhang R, Dong X, Lin L, Zhu Y, He J, Christiani DC, Wei Y, Chen F. 2019. shinyBN: an online application for interactive Bayesian network inference and visualization. BMC Bioinformatics 20:711.
- Dye TS, Buck CE. 2015. Archaeological sequence diagrams and Bayesian chronological models. Journal of Archaeological Science 63:84–93.
- Fantalkin A, Finkelstein I, Piasetzky E. 2015. Late Helladic to Middle Geometric Aegean and contemporary Cypriot chronologies: a radiocarbon view from the Levant. Bulletin of the American Schools of Oriental Research 373:25–48.
- Garfinkel Y, Hasel MG, Klingbeil MG, Kang H-G, Choi G, Chang S-Y, Hong S, Ganor S,

Kreimerman I, Bronk Ramsey C. 2019. Lachish fortifications and state formation in the Biblical Kingdom of Judah in light of radiometric datings. Radiocarbon 61(3):695–712.

- Geeraerts G, Levy E, Pluquet F. 2017. Models and algorithms for chronology. In: Schewe S, Schneider T, Wijsen J, editors. 24th International Symposium on Temporal Representation and Reasoning (TIME 20, 17). Vol. 90 of Leibniz International Proceedings in Informatics (LIPIcs). Dagstuhl: Schloss Dagstuhl–Leibniz-Zentrum Fuer Informatik. p. 13:1–13:18.
- Levy E, Geeraerts G, Pluquet F, Piasetzky E, Fantalkin A. 2021. Chronological networks in archaeology: a formalised scheme. Journal of Archaeological Science 127:1–27.
- Mazar A, Bronk Ramsey C. 2008. 14C dates and the Iron Age chronology of Israel: a response. Radiocarbon 50(2):159–180.
- Quiles A, Aubourg E, Berthier B, Delque-Količ E, Pierrat-Bonnefois G, Dee MW, Andreu-Lanoë G, Bronk Ramsey C, Moreau C. 2013. Bayesian modelling of an absolute chronology for Egypt's 18th Dynasty by astrophysical and radiocarbon methods. Journal of Archaeological Science 40(1):423–432.
- Woodward P. 2012. Bayesian analysis made simple. An Excel GUI for WinBUGS. Boca Raton: CRC Press.

# <span id="page-19-0"></span>Appendix A. Main CHRONOLOG Synchronisms

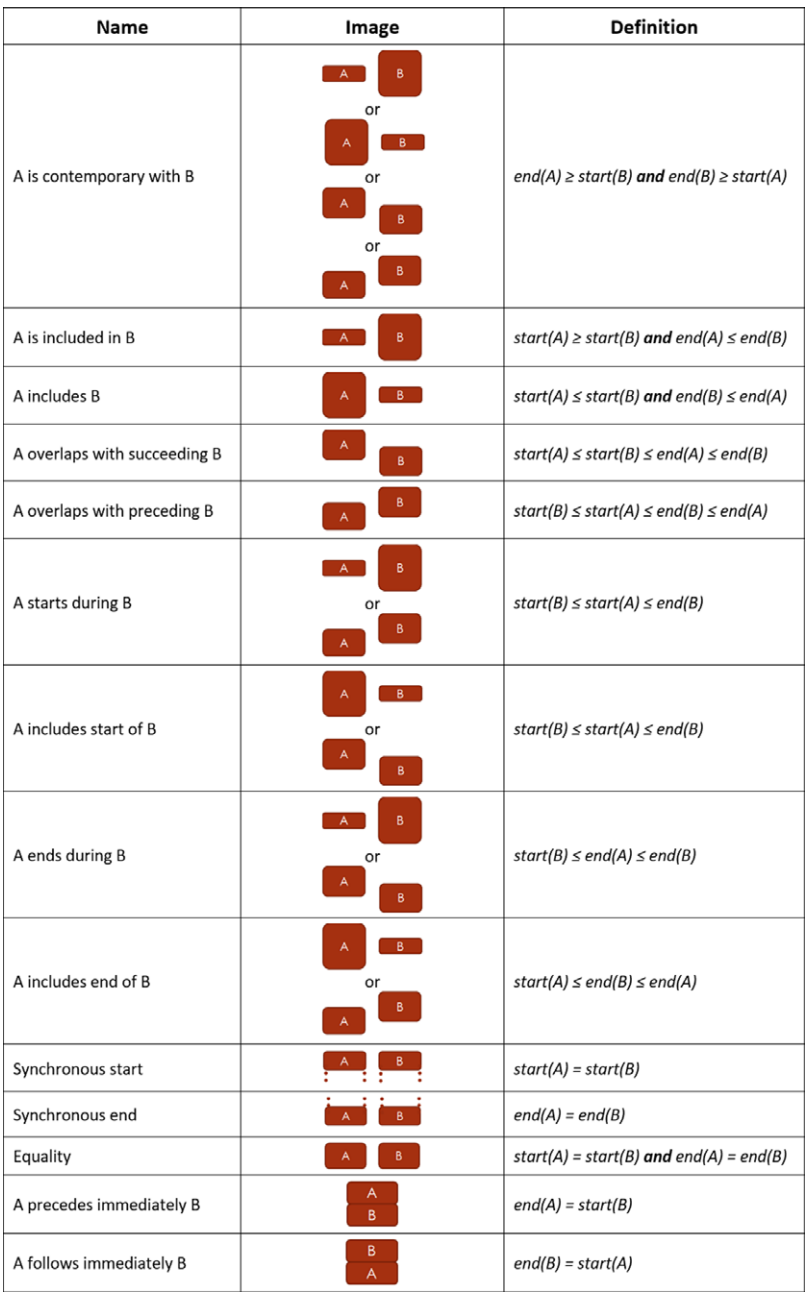

Figure 17 The contemporaneity synchronism and special cases thereof. In the images, time flows from above to below.

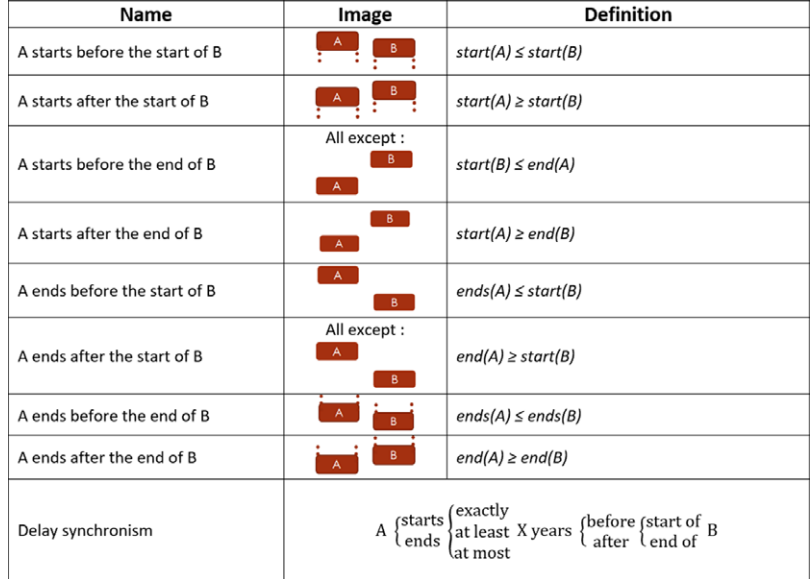

Figure 18 Additional CHRONOLOG synchronisms. In the images, time flows from above to below.

# <span id="page-21-0"></span>Appendix B. Detailed CHRONOLOG to OxCal Conversion Rules

| <b>CHRONOLOG</b>                                     | Conversion to OxCal                                                                                                    | Comments                                                                                                    |
|------------------------------------------------------|----------------------------------------------------------------------------------------------------|----------------------------------------------------------------------------------------------------|
| Sequence S,<br>containing two<br>periods: A and<br>B | Sequence("S")<br>After("", -50000);<br>Boundary("A_start");<br>Phase("A")<br>₹<br>};<br>Boundary("B_start");<br>Phase("B")<br>₹<br>};<br>Boundary("B_end");<br>Before("", 1950); | • One phase per period<br>• One boundary between each phase<br>• If no earliest start nor $^{14}C$ date is<br>provided for the first period, an<br>earliest date of 50,000 BCE is set for<br>the sequence.<br>$\cdot$ If no latest end nor $^{14}$ C date is<br>provided for the last period, a latest<br>date of 1950 CE is set for the<br>sequence. |
| Boundary $\geq X$                                    | $\};$<br>After("", $X.0$ );<br>Boundary();                                                                                                    | $X.0$ rather than $X$ , to signify the start<br>of the year.                                                                                                    |
| Boundary $\leq X$<br>Boundary $=X$                   | Boundary();<br>Before("", X.999);<br>Boundary("", CE(X));                                                                                                    | X.999 rather than X, to signify the end<br>of the year.<br>Using CE also for negative dates (year                                                                                                    |
| Duration $\geq X$                                    | Sequence("S")<br>₹<br>Phase("A")<br>Interval("duration");<br>};<br>$\}$ ;<br>duration $> X;$                                                                                     | 0 included).                                                                                                    |
| Duration $\leq X$                                    | Sequence("S")<br>₹<br>Phase("A")<br>Interval("duration");<br>};<br>$\}$ ;<br>duration $\langle X; \rangle$                                                                       |                                                                                                    |
| Duration $=X$                                        | Phase()<br>∤<br>Sequence(S)<br>{<br>Boundary("A_start");<br>Phase("A")<br>₹<br>};<br>Boundary("=A_end");<br>$\};$<br>$\}$ ;<br>$A_{end} = A_{start} + X;$                        |                                                                                                    |

Table 4 Detailed CHRONOLOG to OxCal conversion rules (sequences and bounds). SEQUENCES AND BOUNDS

Table 5 Detailed CHRONOLOG to OxCal conversion rules (synchronisms).

# SYNCHRONISMS

Note: all the CHRONOLOG synchronisms involve a combination of the basic cases shown below

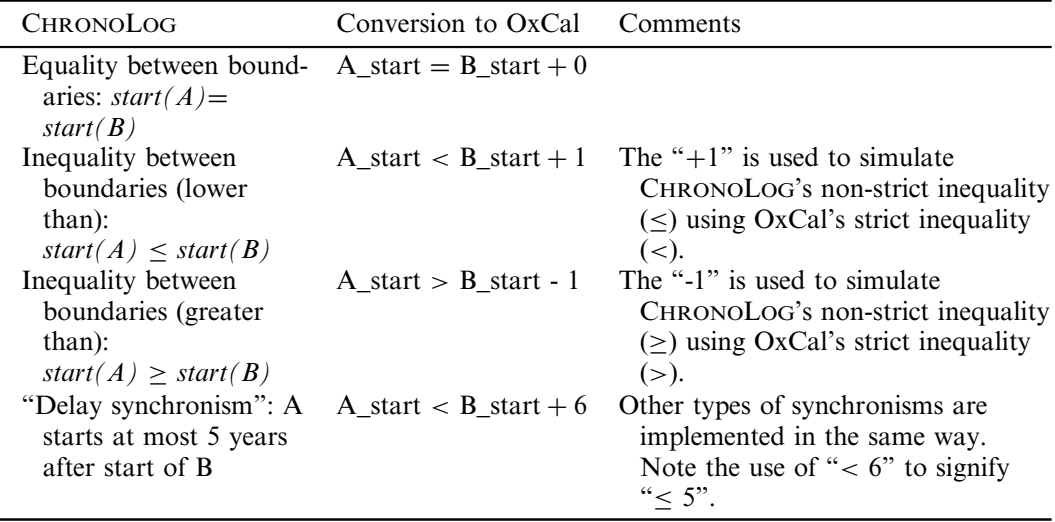

Table 6 Detailed CHRONOLOG to OxCal conversion rules (radiocarbon dates).

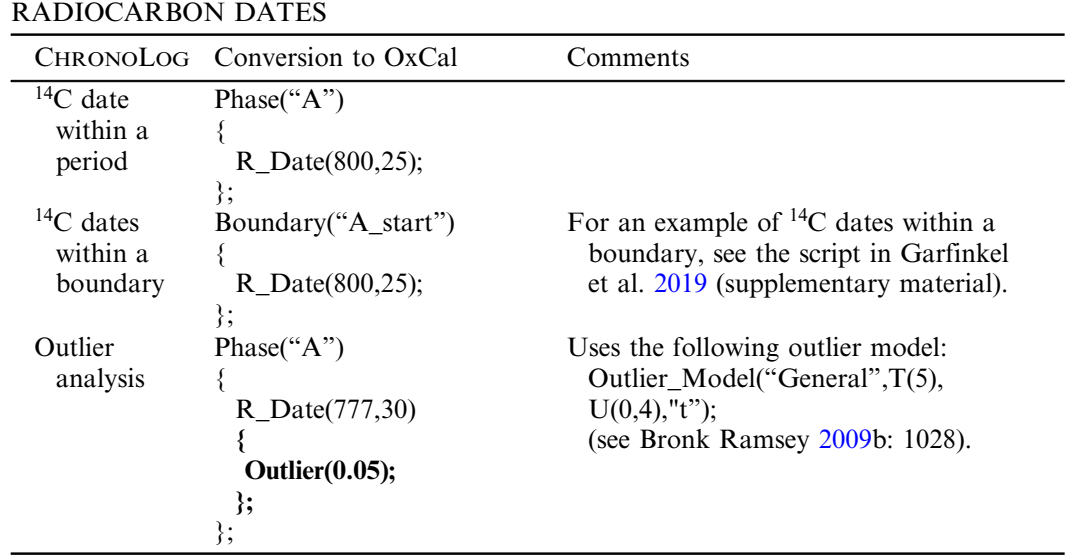

# <span id="page-23-0"></span>Appendix C. Details of the case studies

#### Case-study 1: Egyptian 18th Dynasty

#### Radiocarbon Dates

Table 7 Radiocarbon determinations included in the first case-study (Egyptian 18th dynasty). The radiocarbon determinations for the kings are from Bronk Ramsey et al. [2010](#page-18-0) (excluding outlier samples no. 18520, 19550, 19004, 19263, VERA-4686, VERA-4686B, 20482, and 18954). Those of the tomb of Sennefer are from Quiles et al. [2013](#page-18-0) ("Bouquet 1" only). Dates with an asterisk are combined.

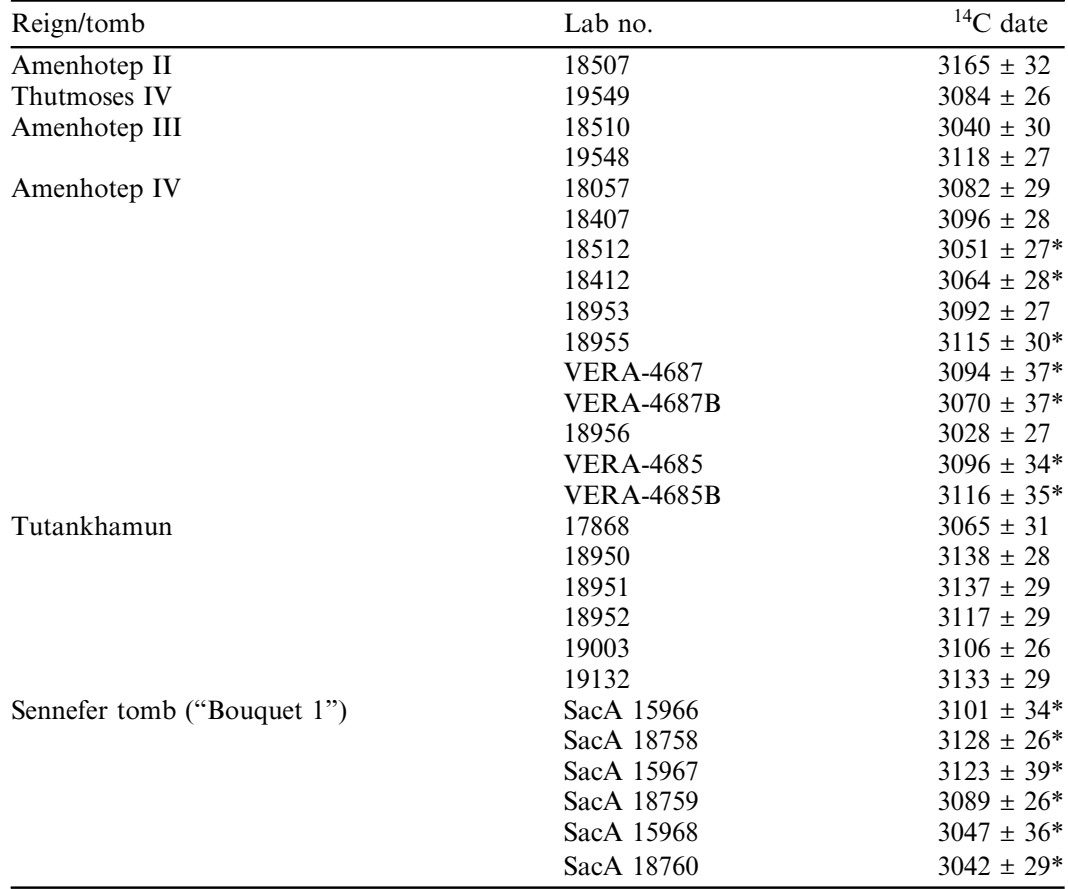

#### *OxCal Script*

```
Options() {
 Resolution = 1;
};
Plot() {
Outlier_Model("General", T(5), U(0, 4), 
"t");
Phase() {
  Sequence("Dynasty_18") {
   Boundary("Amenhotep_II_start");
   Phase("Amenhotep_II") {
    Interval("Amenhotep_II_int");
    R_Date("18507", 3165, 32) {
     Outlier(0.05);
    };
   };
   Boundary("Thutmoses_IV_start");
   Phase("Thutmoses_IV") {
    Interval("Thutmoses_IV_int");
    R_Date("19549", 3084, 26) {
     Outlier(0.05);
    };
   };
   Boundary("Amenhotep_III_start");
   Phase("Amenhotep_III") {
    Interval("Amenhotep_III_int");
    R_Date("18510", 3040, 30) {
     Outlier(0.05);
    };
    R_Date("19548", 3118, 27) {
     Outlier(0.05);
    };
   };
   Boundary("Amenhotep_IV_start");
   Phase("Amenhotep_IV") {
    Interval("Amenhotep_IV_int");
    R_Date("18057", 3082, 29) {
     Outlier(0.05);
    };
    R_Date("18407", 3096, 28) {
     Outlier(0.05);
    };
    R_Combine("Ahp_IV_Combine_1") {
     Outlier(0.05);
     R_Date("18512", 3051, 27);
     R_Date("18412", 3064, 28);
    };
    R_Date("18953", 3092, 27) {
     Outlier(0.05);
    };
    R_Combine("Ahp_IV_Combine_4") {
     Outlier(0.05);
     R_Date("18955", 3115, 30);
     R_Date("VERA-4687", 3094, 37);
     R_Date("VERA-4687B", 3070, 37);
    };
```
R\_Date("18956", 3028, 27) { Outlier(0.05); }; R\_Combine("Ahp\_IV\_Combine\_5") { Outlier(0.05); R\_Date("VERA-4685", 3096, 34); R\_Date("VERA-4685B", 3116, 35); }; }; Boundary("Neferneferuaten\_start"); Phase("Neferneferuaten") { Interval("Neferneferuaten\_int"); }; Boundary("Tutankhamun\_start"); Phase("Tutankhamun") { Interval("Tutankhamun\_int"); R\_Date("17868", 3065, 31) { Outlier(0.05); }; R\_Date("18950", 3138, 28) { Outlier(0.05); }; R\_Date("18951", 3137, 29) { Outlier(0.05); }; R\_Date("18952", 3117, 29) { Outlier(0.05); }; R\_Date("19003", 3106, 26) { Outlier(0.05); }; R\_Date("19132", 3133, 29) { Outlier(0.05); }; }; Boundary("Ay\_start"); Phase("Ay") { Interval("Ay\_int"); }; Boundary("Horemheb\_start"); Phase("Horemheb") { Interval("Horemheb\_int"); }; Boundary("Horemheb\_end"); Before("", -1200.999); }; Amenhotep II int > 22; Amenhotep II int < 25; Thutmoses  $IV$  int  $> 9$ ; Thutmoses\_IV\_int < 10; Amenhotep\_III\_int > 37; Amenhotep\_III\_int < 38; Amenhotep\_IV\_int > 16; Amenhotep\_IV\_int < 18; Neferneferuaten int > 3;

```
Neferneferuaten_int < 5;
Tutankhamun_int > 9;
Tutankhamun_int < 10;
Ay_int > 3;
Ay_int < 4;Horemheb_int > 13;
Horemheb_int < 27;
Sequence("Sennefer_Tomb") {
 Boundary("Sennefer_Tomb_start");
 Phase("Sennefer_Tomb") {
  R_Combine("Bouquet1") {
   Outlier(0.05);
   R_Date(3101, 34);
                                                 R_Date(3128, 26);
                                                 R_Date(3123, 39);
                                                 R_Date(3089, 26);
                                                 R_Date(3047, 36);
                                                 R_Date(3042, 29);
                                                };
                                               };
                                               Boundary("Sennefer_Tomb_end");
                                              };
                                             };
                                             Sennefer_Tomb_start > Tutankhamun_start -1; 
                                             Sennefer_Tomb_end < Horemheb_start + 1;
                                            };
```
## Case-study 2: Late Helladic to Proto-Geometric Aegean Chronology

## Radiocarbon Dates

Table 8 Radiocarbon dates for the Aegean chronology from the late Late Helladic IIIB to the Early Proto-Geometric (adapted from Fantalkin et al. [2015:](#page-18-0) 28, their Table [1](#page-11-0)). Dates with an asterisk are combined.

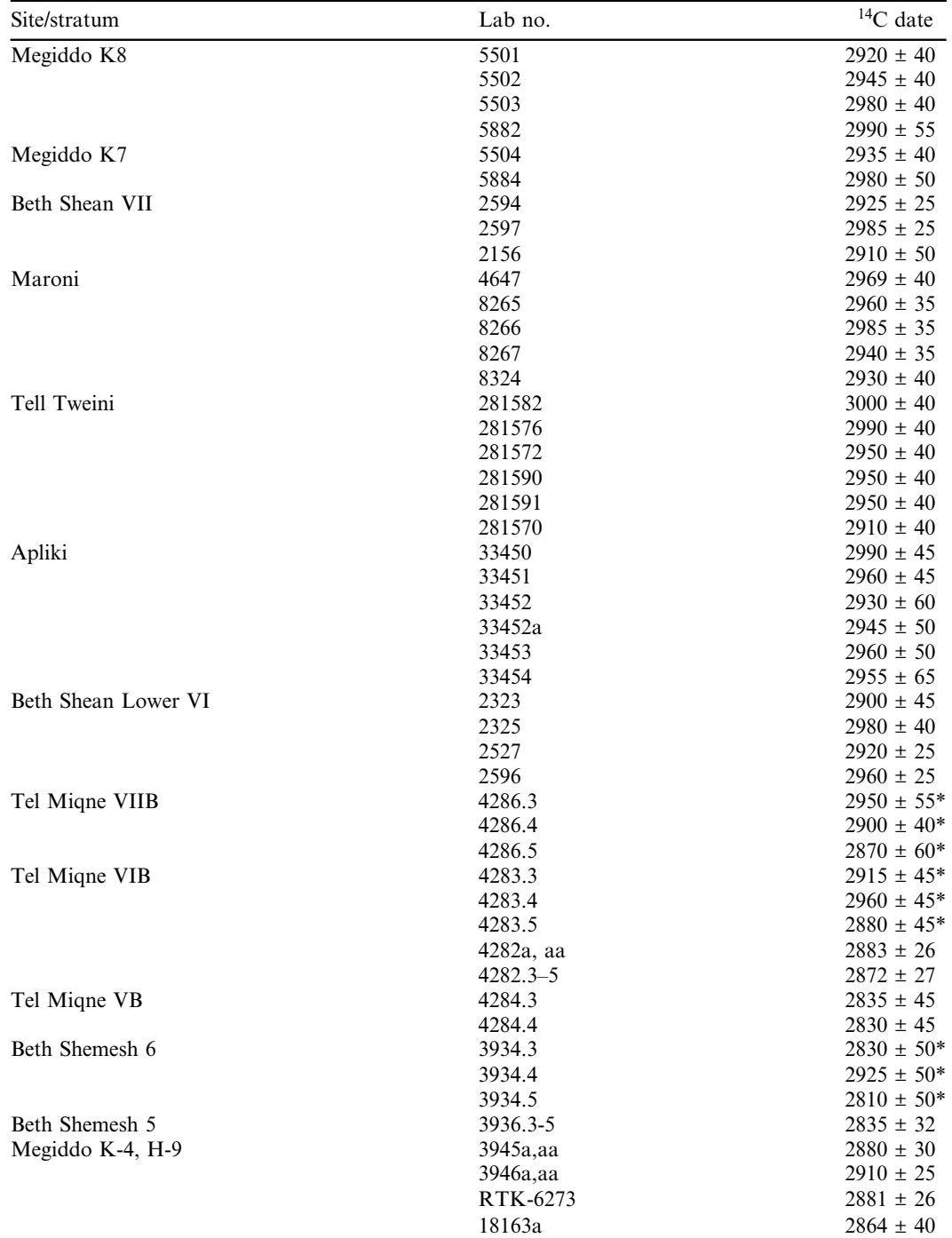

<https://www.cambridge.org/core/terms>.<https://doi.org/10.1017/RDC.2021.114> Downloaded from<https://www.cambridge.org/core>. Tel Aviv University Libraries, on 15 Feb 2022 at 21:43:36, subject to the Cambridge Core terms of use, available at

#### *OxCal Script*

#### Plot() { Phase() { Sequence("Archaeological\_periods") { After("",-50000); Boundary("Late\_LH\_IIIB\_start"); Phase("Late\_LH\_IIIB") {}; Boundary("LH\_IIIC\_E1\_start"); Phase("LH\_IIIC\_E1") {}; Boundary("LH\_IIIC\_E2M1\_start"); Phase("LH\_IIIC\_E2M1") {}; Boundary("LH\_IIIC\_M2\_start"); Phase("LH\_IIIC\_M2") {}; Boundary("LH\_IIIC\_Late\_start"); Phase("LH\_IIIC\_Late") {}; Boundary("EPG\_start"); Phase("EPG") {}; Boundary("EPG\_end"); Before("", 1950); }; Sequence("Megiddo\_K8K7") { Boundary("Megiddo\_K8\_start"); Phase("Megiddo\_K8") { R\_Date(2920, 40); R\_Date(2945, 40); R\_Date(2980, 40); R\_Date(2990, 55); }; Boundary("Megiddo\_K7\_start"); Phase("Megiddo\_K7") { R\_Date(2935, 40); R\_Date(2980, 50); }; Boundary("Megiddo\_K7\_end"); }; Sequence("Beth Shean VII") { Boundary("BS\_VII\_start"); Phase("BS\_VII") { R\_Date(2985, 25); R\_Date(2925, 25); R\_Date(2910, 50); }; Boundary("BS\_VII\_end"); }; Sequence("Maroni") { Boundary("Maroni\_start"); Phase("Maroni") { R\_Date(2969, 40); R\_Date(2960, 35); R\_Date(2985, 35); R\_Date(2940, 35); R\_Date(2930, 40); }; Boundary("Maroni\_end"); }; Sequence("Tell\_Tweini") {

Boundary("Tell\_Tweini\_start"); Phase("Tell\_Tweini") { R\_Date(3000, 40); R\_Date(2990, 40); R\_Date(2950, 40); R\_Date(2950, 40); R\_Date(2950, 40); R\_Date(2910, 40); }; Boundary("Tell\_Tweini\_end"); Before("", -1175.999); }; Sequence("Apliki") { Boundary("Apliki\_start"); Phase("Apliki") { R\_Date(2990, 45); R\_Date(2960, 45); R\_Date(2930, 60); R\_Date(2945, 50); R\_Date(2960, 50); R\_Date(2955, 65); }; Boundary("Apliki\_end"); }; Sequence("Beth\_Shean\_Lower\_VI") { Boundary("BS\_Lower\_VI\_start"); Phase("BS\_Lower\_VI") { R\_Date(2900, 45); R\_Date(2980, 40); R\_Date(2920, 25); R\_Date(2960, 25); }; After("",-1150.0); Boundary("BS\_Lower\_VI\_end"); }; Sequence("Miqne\_VIIB") { Boundary("Migne\_VIIB\_start"); Phase("Miqne\_VIIB") { R\_Combine("4286.3--5") { R\_Date(2950, 55); R\_Date(2900, 40); R\_Date(2870, 60); }; }; Boundary("Miqne\_VIIB\_end"); }; Sequence("Beth\_Shemesh\_6\_5") { Boundary("Shemesh\_6\_start"); Phase("Shemesh\_6") { R\_Combine("3934.3--5") { R\_Date(2830, 50); R\_Date(2925, 50);

R\_Date(2810, 50);

};

```
};
  Boundary("Shemesh_5_start");
  Phase("Shemesh_5") {
   R_Date(2835, 32);
  };
  Boundary("Shemesh_5_end");
 };
 Sequence("Miqne_VIB_VB") {
 Boundary("Miqne_VIB_start");
 Phase("Miqne_VIB") {
  R_Combine("4283.3--5") {
   R_Date(2915, 45);
   R_Date(2960, 45);
   R_Date(2880, 45);
 };
  R_Date(2883, 26);
  R_Date(2872, 27);
 };
 Boundary("Miqne_VIA_start");
 Phase("Miqne_VIA") {};
 Boundary("Miqne_VB_start");
 Phase("Miqne_VB") {
  R_Date(2835, 45);
  R_Date(2830, 45);
 };
 Boundary("Miqne_VB_end");
};
Sequence("Megiddo_K4_H9") {
 Boundary("Megiddo_K4H9_start");
 Phase("Megiddo_K4H9") {
  R_Date(2880, 30);
  R_Date(2910, 25);
```
R\_Date(2881, 26); R\_Date(2864, 40); }; BS\_VII\_start > Late\_LH\_IIIB\_start - 1; BS\_VII\_end < LH\_IIIC\_E1\_start + 1; BS\_Lower\_VI\_start > LH\_IIIC\_E2M1\_start -1; BS\_Lower\_VI\_end < LH\_IIIC\_M2\_start + 1; Shemesh\_6\_start > LH\_IIIC\_Late\_start - 1; Shemesh\_5\_start < EPG\_start + 1; Boundary("Megiddo\_K4H9\_end"); }; }; Megiddo\_K8\_start > Late\_LH\_IIIB\_start -1; Megiddo\_K7\_start < LH\_IIIC\_E1\_start + 1; Megiddo\_K7\_start > Late\_LH\_IIIB\_start -1; Megiddo\_K7\_end < LH\_IIIC\_E1\_start + 1; Maroni\_start > Late\_LH\_IIIB\_start - 1; Maroni\_end < LH\_IIIC\_E1\_start + 1; Tell\_Tweini\_start > LH\_IIIC\_E1\_start - 1; Tell Tweini end < LH\_IIIC\_E2M1\_start + 1; Apliki\_start > LH\_IIIC\_E1\_start - 1; Apliki\_end < LH\_IIIC\_E2M1\_start + 1; Migne\_VIIB\_start > LH\_IIIC\_M2\_start - 1; Migne\_VIIB\_end < LH\_IIIC\_Late\_start + 1; Migne\_VIB\_start > LH\_IIIC\_Late\_start - 1; Miqne\_VIA\_start < EPG\_start + 1; Shemesh\_5\_start > LH\_IIIC\_Late\_start - 1; Shemesh\_5\_end < EPG\_start + 1; Megiddo K4H9\_start > EPG\_start - 1; Megiddo K4H9\_end < EPG\_end + 1; Miqne\_VB\_start > LH\_IIIC\_Late\_start - 1; Migne  $VB$  end < EPG start + 1; };

## Case-study 3: Iron I/Iron II Transition in the Southern Levant

### Radiocarbon Dates

Table 9 Radiocarbon dates for the Iron I/II transition in the southern levant (adapted from Mazar and Bronk Ramsey [2008](#page-18-0), model C3, excluding additional samples HM3 and QS6). In cases of discrepancies (samples MG5, MG9, Y1, Y3, GrN-26121, GrN-18825) between Mazar and Bronk Ramsey's OxCal script (p. A23) and their table (Table [2,](#page-15-0) p. 164), we have followed the script. Regarding the Tel Miqne samples (originating in Stratum V but initially reported as coming from Stratum IV), see Mazar and Bronk Ramsey [2008](#page-18-0), note 3. Dates with an asterisk are combined.

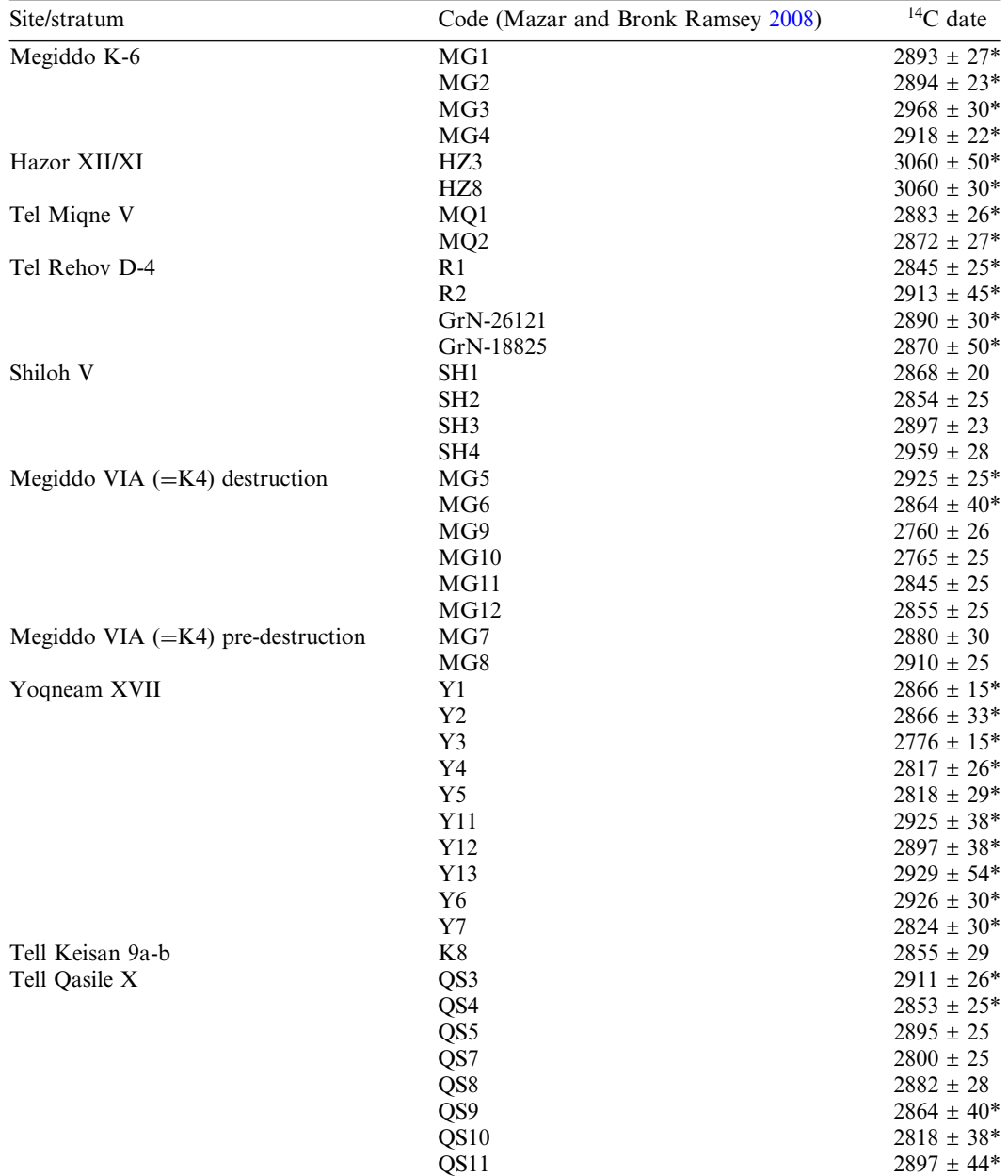

| Site/stratum               | Code (Mazar and Bronk Ramsey 2008) | ${}^{14}C$ date                 |
|----------------------------|------------------------------------|---------------------------------|
| Tel Dor D2/9-10 IrI(1)     | D1                                 | $2803 \pm 16$                   |
|                            | D2                                 | $2783 \pm 22$                   |
| Tel Hadar IV               | H <sub>D</sub> 1                   | $2791 \pm 52$                   |
|                            | HD2                                | $2853 \pm 13$                   |
| Tel Rehov D-3 Locus 2862   | R <sub>3</sub> a                   | $2800 \pm 20*$                  |
|                            | R3b                                | $2835 \pm 45*$                  |
|                            | GrN-26119                          | $2720 \pm 30*$                  |
| Tel Rehov D-2              | R4                                 | $2757 \pm 20*$                  |
|                            | R <sub>5</sub>                     | $2770 \pm 23*$                  |
|                            | R <sub>5</sub> a                   | $2805 \pm 15*$                  |
| Tel Rehov E-1b/E-1823      | R <sub>6</sub>                     | $2685 \pm 25*$                  |
|                            | R7                                 | $2678 \pm 20*$                  |
|                            | R <sub>8</sub>                     | $2754 \pm 24$                   |
| Aphek X-8                  | A <sub>1</sub>                     | $2667 \pm 20$                   |
| Tel Dor D2/8c              | D <sub>3</sub>                     | $2757 \pm 18$                   |
|                            | D <sub>4</sub>                     | $2764 \pm 22$                   |
|                            | D <sub>5</sub>                     | $2779 \pm 24$                   |
| Tel Dor D2/8b              | D <sub>6</sub>                     | $2750 \pm 23$                   |
| Megiddo H-5                | MG13                               | $2783 \pm 32*$                  |
|                            | MG14                               | $2859 \pm 34*$                  |
|                            | MG15                               | $2695 \pm 50$                   |
| Horbat Rosh Zayit IIa      | RZ1                                | $2745 \pm 30*$                  |
|                            | RZ2                                | $2755 \pm 22*$                  |
|                            | RZ <sub>6</sub>                    | $2689 \pm 28*$                  |
|                            | RZ3                                | $2745 \pm 30*$                  |
|                            | RZ4                                | $2729 \pm 37*$                  |
|                            | RZ5                                | $2692 \pm 31*$                  |
|                            | RZ7                                | $2709 \pm 15$                   |
| Bethsaida VI               | BD1                                | $2820 \pm 35*$                  |
|                            | B <sub>D</sub> 2                   | $2786 \pm 25*$                  |
| Hazor IXA                  | HZ15                               | $2697 \pm 24*$                  |
|                            | <b>HZ16</b>                        |                                 |
| Tell el-Hammah "mid" level |                                    | $2689 \pm 27*$<br>$2675 \pm 23$ |
|                            | HM4                                |                                 |
|                            | HM5                                | $2688 \pm 25$                   |
|                            | HM <sub>6</sub>                    | $2687 \pm 20$                   |
|                            | HM7                                | $2701 \pm 22$                   |
|                            | HM <sub>8</sub>                    | $2609 \pm 21$                   |
|                            | HM9                                | $2587 \pm 23$                   |
|                            | HM10                               | $2634 \pm 23$                   |
|                            | <b>HM11</b>                        | $2636 \pm 23$                   |
|                            | HM12                               | $2722 \pm 24$                   |
|                            | HM13                               | $2728 \pm 28$                   |
| Tell es-Safi temporary 4   | SF1                                | $2661 \pm 30$                   |
|                            | SF <sub>2</sub>                    | $2723 \pm 18$                   |

Table 9 (Continued)

#### *OxCal Script*

```
Options() {
 Resolution = 1;};
Plot() {
Phase() {
  Sequence("Main") {
   After("", -50000);
   Boundary("Iron_I_start");
   Phase("Iron_I") {};
   Boundary("Iron_II_start");
   Phase("Iron_II") {};
   Boundary("Iron_II_end");
   Before("", 1950);
  };
  Sequence("Late_I") {
   After("", -50000);
   Boundary("Late_I1_start");
   Phase("Late_I1") {};
   Boundary("=Late_I1_end");
   Before("", 1950);
  };
  Sequence("Meg_K6") {
   Boundary("Meg_K6_start");
   Phase("Meg_K6") {
    R_Combine() {
     R_Date(2893, 27);
     R_Date(2894, 23);
    };
    R_Combine() {
     R_Date(2968, 30);
     R_Date(2918, 22);
    };
   };
   Boundary("Meg_K6_end");
  };
  Sequence("Hazor_XII_XI") {
   Boundary("Hazor_XII_XI_start");
   Phase("Hazor_XII_XI") {
    R_Combine("HZ3_&_8") {
     R_Date(3060, 50);
     R_Date(3060, 30);
    };
   };
   Boundary("Hazor_XII_XI_end");
  };
  Sequence("Miqne_IV") {
  Boundary("Miqne_IV_start");
  Phase("Miqne_IV") {
   R_Combine() {
    R_Date(2883, 26);
    R_Date(2872, 27);
  };
  };
  Boundary("Miqne_IV_end");
 };
```
Sequence("Rehov\_D4") { Boundary("Rehov\_D4\_start"); Phase("Rehov\_D4") { R\_Combine() { R\_Date(2845, 25); R\_Date(2913, 45); R\_Date(2890, 30); R\_Date(2870, 50); }; }; Boundary("Rehov\_D4\_end"); }; Sequence("Shiloh\_V") { Boundary("Shiloh\_V\_start"); Phase("Shiloh\_V") { R\_Date(2868, 20); R\_Date(2854, 25); R\_Date(2897, 23); R\_Date(2959, 28); }; Boundary("Shiloh\_V\_end"); }; Sequence("Rehov\_D2") { Boundary("Rehov\_D2\_start"); Phase("Rehov\_D2") { R\_Combine() { R\_Date(2757, 20); R\_Date(2770, 23); R\_Date(2805, 15); }; }; Boundary("Rehov\_D2\_end"); }; Sequence("Rehov\_E1b") { Boundary("Rehov\_E1b\_start"); Phase("Rehov\_E1b") { R\_Combine() { R\_Date(2685, 25); R\_Date(2678, 20); }; R\_Date(2754, 24); }; Boundary("Rehov\_E1b\_end"); }; Sequence("Aphek\_X8") { Boundary("Aphek\_X8\_start"); Phase("Aphek\_X8") { R\_Date(2667, 20); }; Boundary("Aphek\_X8\_end"); }; Sequence("Dor\_D28bc") { Boundary("Dor\_D28bc\_start"); Phase("Dor\_D28bc") { R\_Date(2757, 18);

```
R_Date(2764, 22);
  R_Date(2779, 24);
  R_Date(2750, 23);
 };
 Boundary("Dor_D28bc_end");
};
Sequence("Meg_H5") {
 Boundary("Meg_H5_start");
 Phase("Meg_H5") {
 R_Combine() {
   R_Date(2783, 32);
   R_Date(2859, 34);
  };
 R_Date(2695, 50);
 };
 Boundary("Meg_H5_end");
};
Sequence("Zayit_IIa") {
 Boundary("Zayit_IIa_start");
 Phase("Zayit_IIa") {
 R_Combine() {
   R_Date(2745, 30);
   R_Date(2755, 22);
   R_Date(2689, 28);
  };
  R_Combine() {
   R_Date(2745, 30);
   R_Date(2729, 37);
   R_Date(2692, 31);
   };
   R_Date(2709, 15);
  };
  Boundary("Zayit_IIa_end");
 };
 Sequence("Bethsaida_VI") {
  Boundary("Bethsaida_VI_start");
  Phase("Bethsaida_VI") {
   R_Combine() {
   R_Date(2820, 35);
   R_Date(2786, 25);
 };
 };
 Boundary("Bethsaida_VI_end");
};
Sequence("Hazor_IXA") {
 Boundary("Hazor_IXA_start");
 Phase("Hazor_IXA") {
  R_Combine() {
   R_Date(2697, 24);
   R_Date(2689, 27);
 };
 };
 Boundary("Hazor_IXA_end");
};
```

```
Sequence("el_Hammah") {
 Boundary("el_Hammah_start");
 Phase("el_Hammah") {
 R_Date(2675, 23);
 R_Date(2688, 25);
 R_Date(2687, 20);
 R_Date(2701, 22);
 R_Date(2609, 21);
 R_Date(2587, 23);
 R_Date(2634, 23);
 R_Date(2636, 23);
 R_Date(2722, 24);
 R_Date(2728, 28);
 };
 Boundary("el_Hammah_end");
};
Sequence("Safi_IV") {
 Boundary("Safi_IV_start");
Phase("Safi_IV") {
 R_Date(2661, 30);
 R_Date(2723, 18);
 };
 Boundary("Safi_IV_end");
};
Sequence("Meg_VIA_pre") {
 Boundary("Meg_VIA_pre_start");
 Phase("Meg_VIA_pre") {
 R_Date(2880, 30);
 R_Date(2910, 25);
 };
 Boundary("Meg_VIA_pre_end");
};
Sequence("Meg_VIA_destr") {
 Boundary("Meg_VIA_destr_start");
Phase("Meg_VIA_destr") {
 R_Combine() {
  R_Date(2925, 25);
  R_Date(2864, 40);
 };
 R_Date(2760, 26);
 R_Date(2765, 25);
 R_Date(2845, 25);
 R_Date(2855, 25);
 };
 Boundary("Meg_VIA_destr_end");
};
Sequence("Yoqneam_XVII") {
 Boundary("Yoqneam_XVII_start");
Phase("Yoqneam_XVII") {
 R_Combine() {
  R_Date(2866, 15);
   R_Date(2866, 33);
 };
```

```
R_Combine() {
 R_Date(2776, 15);
 R_Date(2817, 26);
 R_Date(2818, 29);
 };
R_Combine() {
 R_Date(2926, 30);
 R_Date(2824, 30);
};
R_Combine() {
 R_Date(2925, 38);
 R_Date(2897, 38);
 R_Date(2929, 54);
};
};
Boundary("Yoqneam_XVII_end");
};
Sequence("Qasile_X") {
Boundary("Qasile_X_start");
Phase("Qasile_X") {
 R_Combine() {
   R_Date(2911, 26);
   R_Date(2853, 25); 
   R_Date(2864, 40);
   R_Date(2818, 38);
  R_Date(2897, 44);
 };
 R_Date(2895, 25);
 R_Date(2800, 25);
 R_Date(2882, 28);
};
Boundary("Qasile_X_end");
};
Sequence("Dor") {
Boundary("Dor_start");
Phase("Dor") {
 R_Date(2803, 16);
 R_Date(2783, 22);
};
Boundary("Dor_end");
};
Sequence("Hadar_IV") {
Boundary("Hadar_IV_start");
Phase("Hadar_IV") {
 R_Date(2791, 52);
 R_Date(2853, 13);
};
Boundary("Hadar_IV_end");
};
Sequence("Rehov_D3") {
Boundary("Rehov_D3_start");
Phase("Rehov_D3") {
 R_Combine() {
   R_Date(2800, 20);
```
R\_Date(2835, 45); R\_Date(2720, 30); }; }; Boundary("Rehov\_D3\_end"); }; }; Late  $11$  end = Iron II start + 0; Meg\_K6\_start > Iron\_I\_start - 1; Meg\_K6\_end < Iron\_II\_start + 1; Hazor\_XII\_XI\_start > Iron\_I\_start - 1; Hazor XII XI end < Iron II start + 1; Miqne\_IV\_start > Iron\_I\_start - 1; Migne IV end < Iron II start + 1; Rehov\_D4\_start > Iron\_I\_start - 1; Rehov D4\_end < Iron\_II\_start + 1; Shiloh V\_start > Iron I\_start - 1; Shiloh\_V\_end < Iron\_II\_start + 1; Rehov\_D2\_start > Iron\_II\_start - 1; Rehov\_D2\_end < Iron\_II\_end + 1; Aphek\_X8\_start > Iron\_II\_start - 1; Aphek\_X8\_end < Iron\_II\_end + 1; Rehov\_E1b\_start > Iron\_II\_start - 1; Rehov\_E1b\_end < Iron\_II\_end + 1; Dor\_D28bc\_start > Iron\_II\_start - 1; Dor\_D28bc\_end < Iron\_II\_end + 1; Meg\_H5\_start > Iron\_II\_start - 1; Meg H5\_end < Iron II\_end + 1; Zayit\_IIa\_start > Iron\_II\_start - 1; Zayit IIa  $end <$ Iron II end + 1; Bethsaida\_VI\_start > Iron\_II\_start - 1; Bethsaida VI end < Iron II end + 1; Hazor\_IXA\_start > Iron\_II\_start - 1; Hazor\_IXA\_end < Iron\_II\_end + 1; el Hammah\_start > Iron\_II\_start - 1; el Hammah\_end < Iron\_II\_end + 1; Safi\_IV\_start > Iron\_II\_start - 1; Safi IV end < Iron II end + 1; Meg\_VIA\_pre\_start > Late\_I1\_start - 1; Meg\_VIA\_pre\_end < Late\_I1\_end + 1; Meg\_VIA\_destr\_start > Late\_I1\_start - 1; Meg\_VIA\_destr\_end < Late\_I1\_end + 1; Hadar IV start > Late I1 start - 1; Hadar\_IV\_end < Late\_I1\_end + 1; Yoqneam\_XVII\_start > Late\_I1\_start - 1; Yoqneam\_XVII\_end < Late\_I1\_end + 1; Qasile X\_start > Late\_I1\_start - 1; Qasile  $X$  end < Late  $11$  end + 1; Dor\_start > Late\_I1\_start - 1; Dor end < Late  $11$  end + 1; Rehov\_D3\_start > Late\_I1\_start - 1: Rehov\_D3\_end < Late\_I1\_end + 1; };